**VSAT** 

DAMA

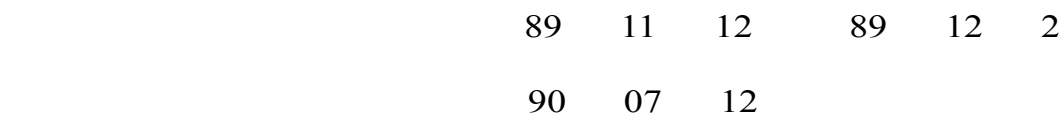

(Transponder)

(VSAT)

(NCS) (Remote Site)

 $(Mesh)$   $(Star)$ 

(Software)

DAMA(Demand-assigned multiple access) PAMA(Pre-assigned

multiple access)

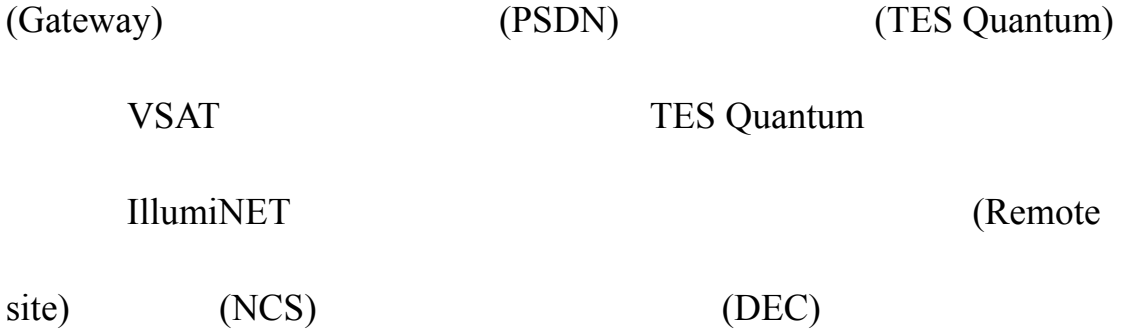

VSAT

IllumiNET

(Channel units)

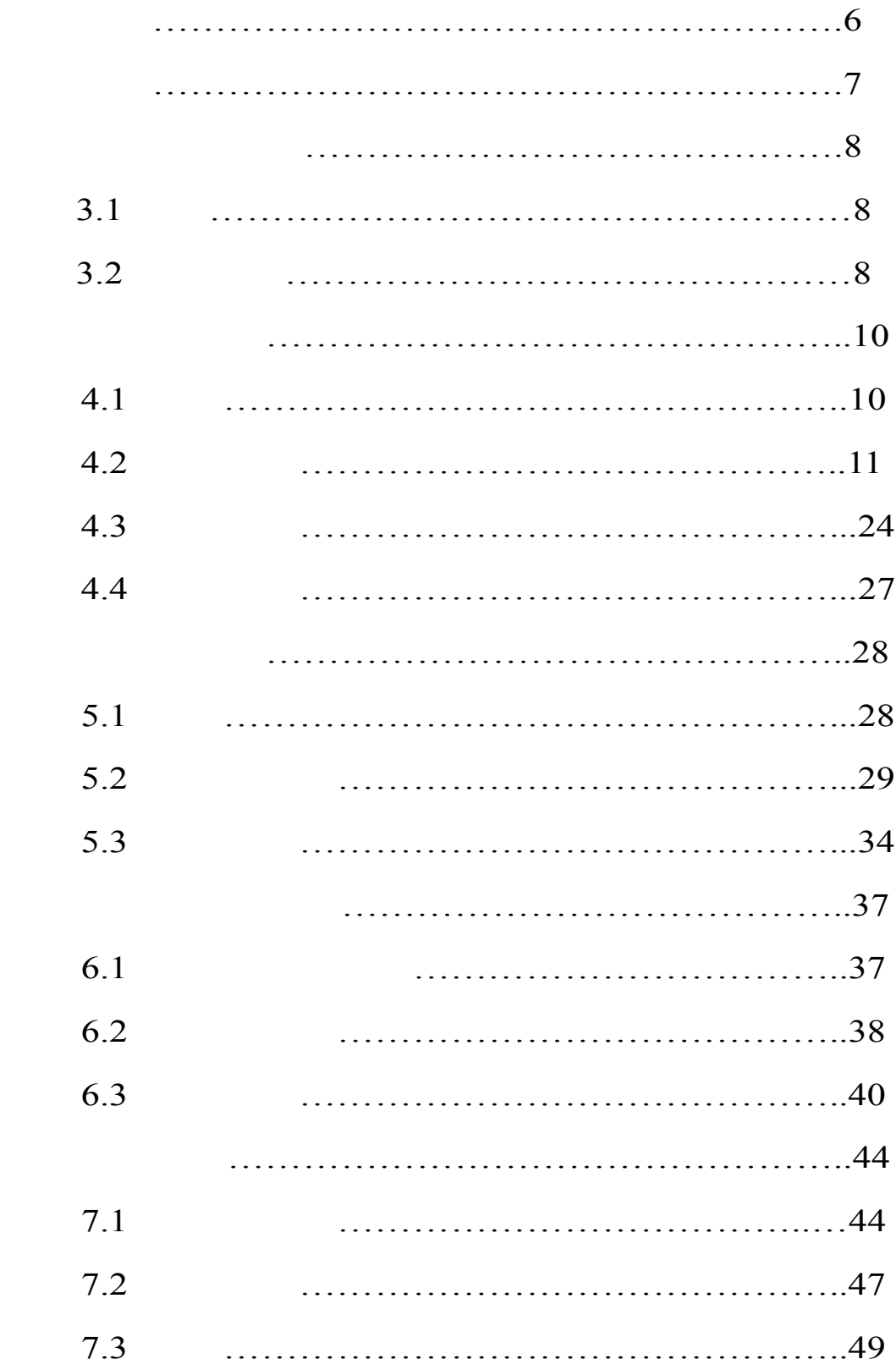

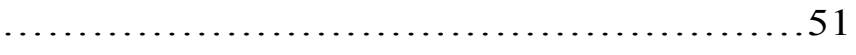

# **VSAT**

中併含相關實習訓練。並於 89 4 月完成採購事宜,得

(Hughes)

TES Quantum

89A3002336

**VSAT DAMA/PAMA** 

3. 1

#### 本案休斯公司之 VSAT 系統是一個以衛星通信為基

DANA (demand-assigned multiple access) PANA (pre-assigned multiple access) (SCPC)

 $3.2$ 

### (Gateways)

(Public Switched Telephone Network, PSTN)

(Network Control System, NCS)

 $E1$  and  $E1$  and  $E1$  and  $E1$  and  $E1$  and  $E2$  and  $E3$  and  $E4$  and  $E5$  and  $E6$  and  $E7$  and  $E8$  and  $E9$  and  $E9$  and  $E1$  and  $E1$  and  $E1$  and  $E3$  and  $E5$  and  $E6$  and  $E7$  and  $E8$  and  $E8$  and  $E9$  and  $E1$ 

 $NCS$ 

 $-3-1$ 

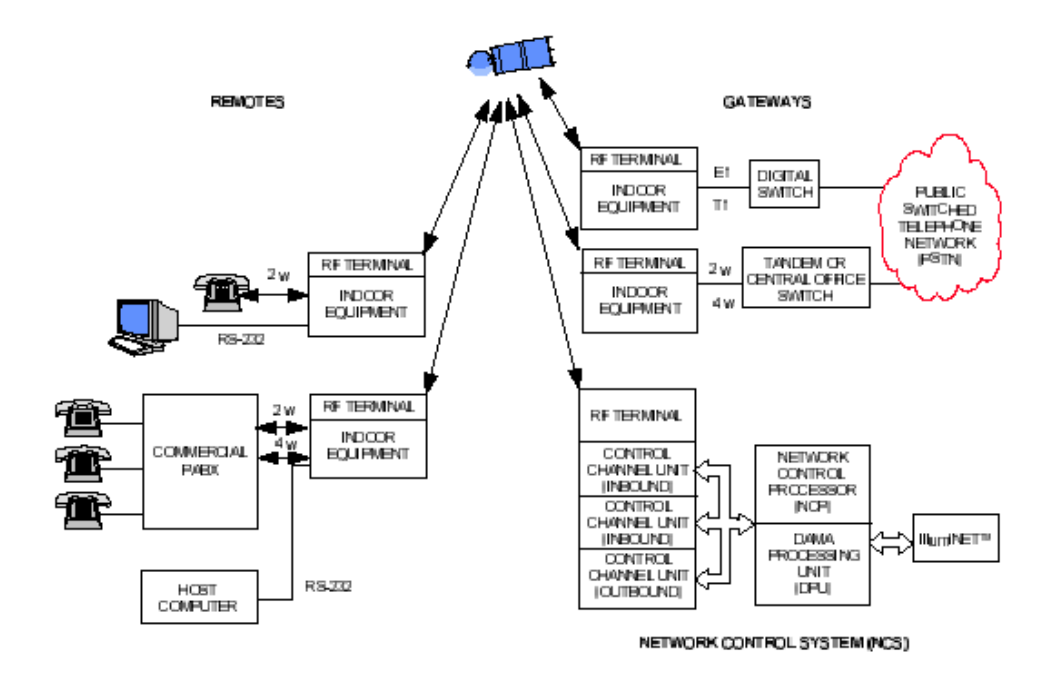

3-1 TES Quantum

(RF Terminal RFT) (Indoor Equi pment) (interfacility link, IFL) CU (Channel Unit) ( IF  $)$  $4-1$ 4 (4-slot Chassis) (CU  $1 \quad 4$ 4-2 4 CU CU 過機框本身所提供的一個共用 IF 介面連接到 RFT,因此

 $IF$ 

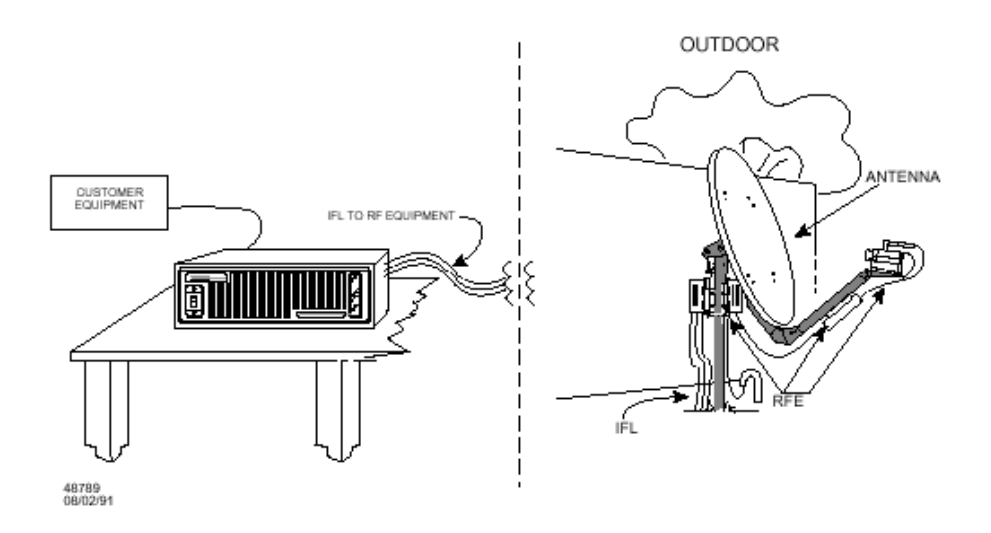

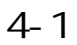

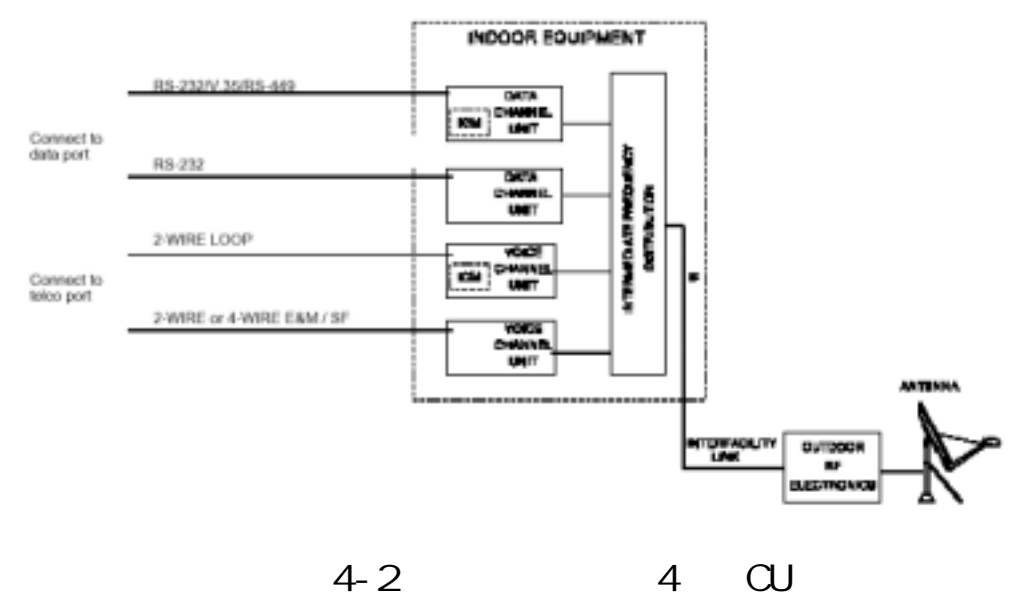

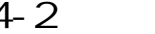

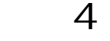

- 4.2 室內設備
- $4.21$

 $4-$ 

4.22 IF

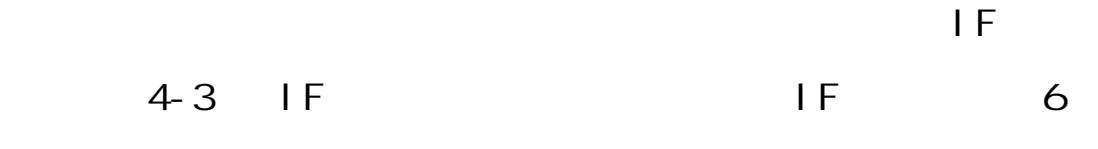

## 1,故計算鏈路時必需加上 8.5 dB 的插入損失。

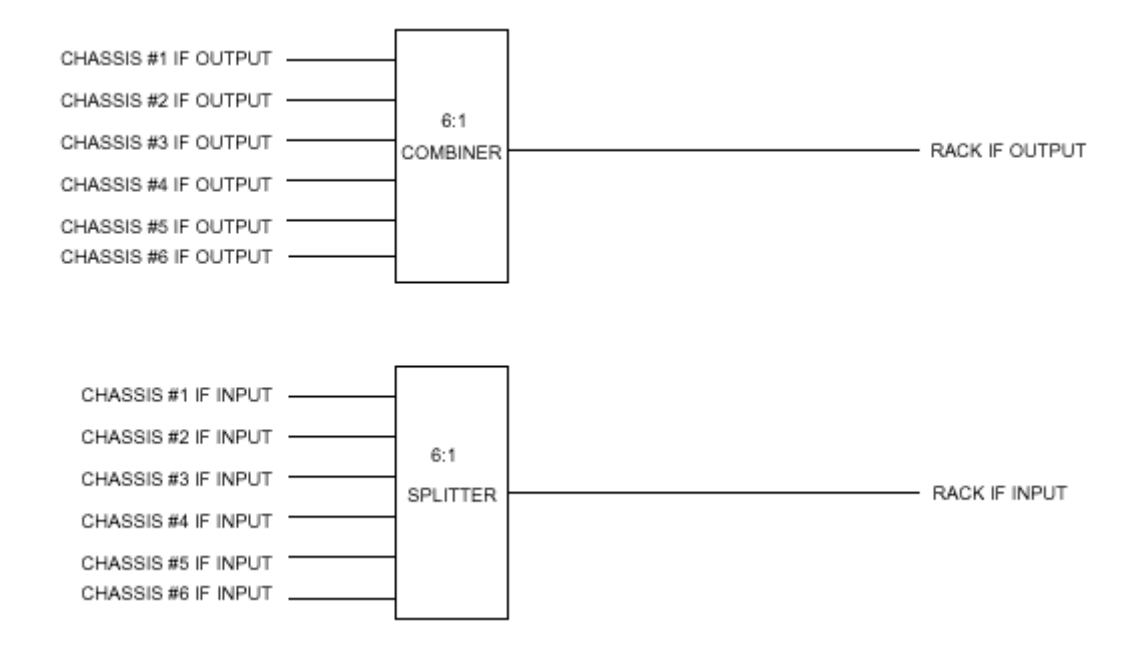

 $4-3$  IF

4.2.3

4.2 3.1

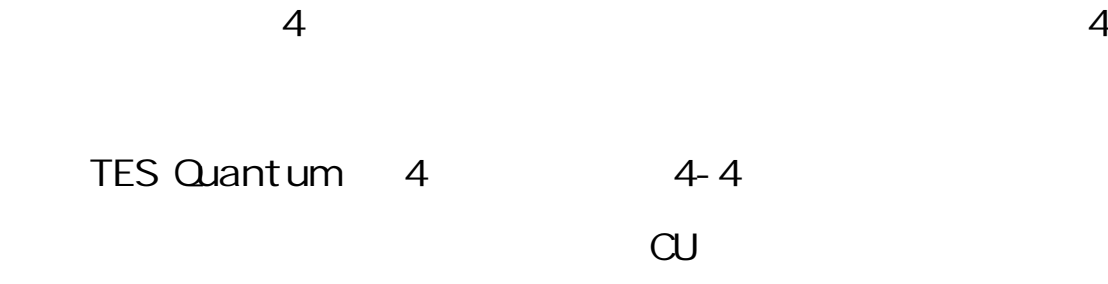

 $\alpha$ 

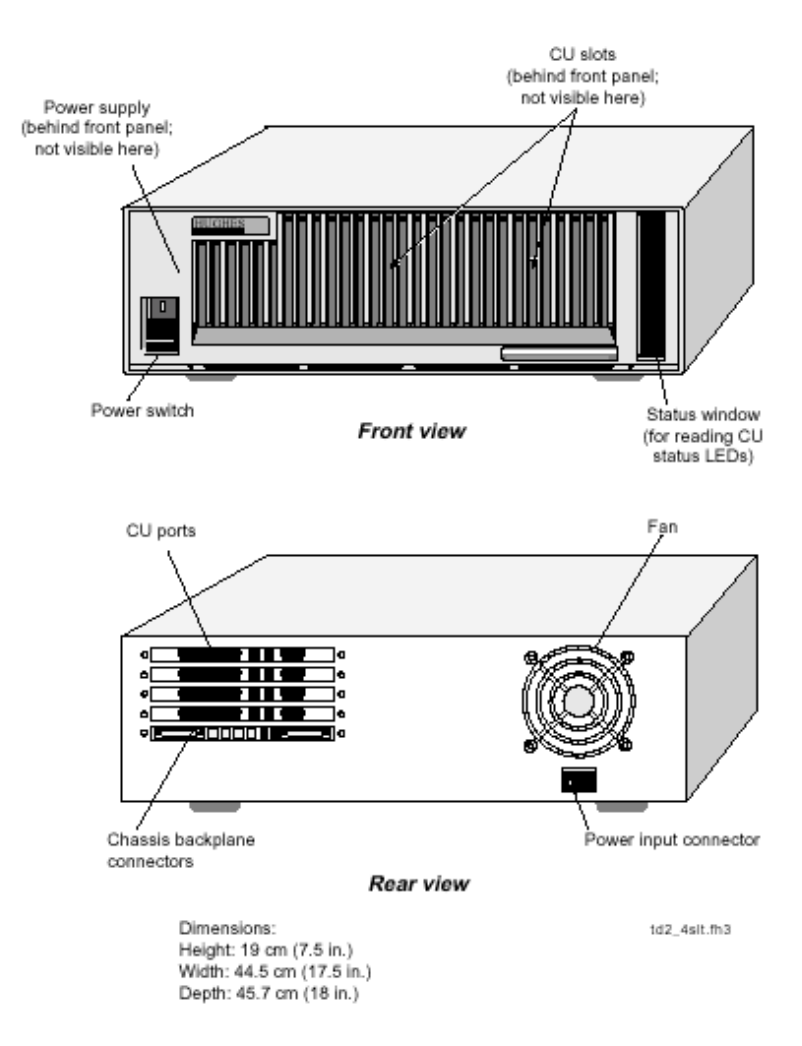

 $4 - 4$ 

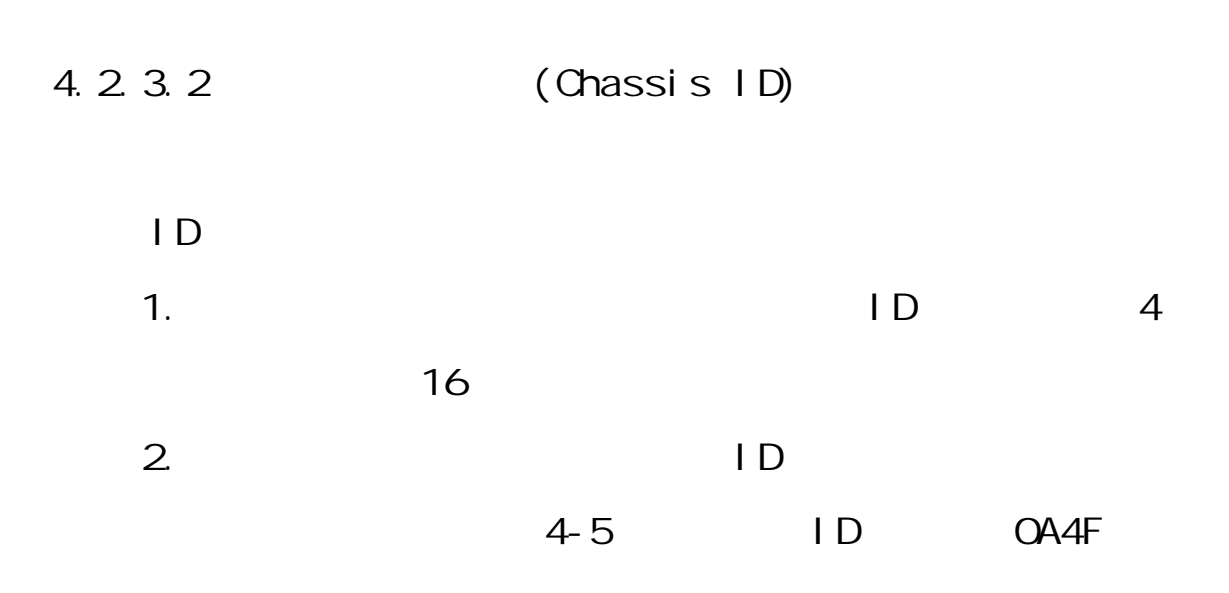

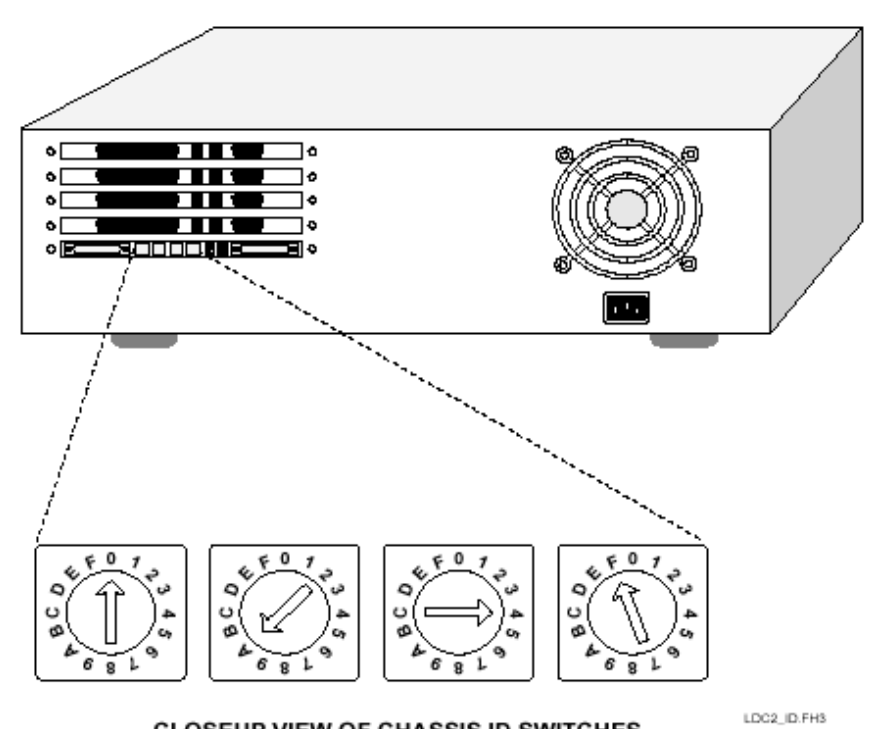

**CLOSEUP VIEW OF CHASSIS ID SWITCHES** 

4-5 ID (0A4F)

4.2 3.3

 $\alpha$ 

(BACKPLANE) IF CU

(Data port)

(Debug port) (Telco port)

 $(Auxiliary port)$  4-6

監控之用,如圖 4-7 所示,IF 連接頭則為 IF 信號送收之

4-8

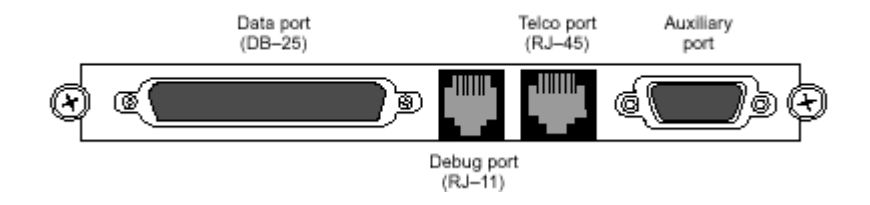

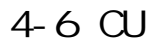

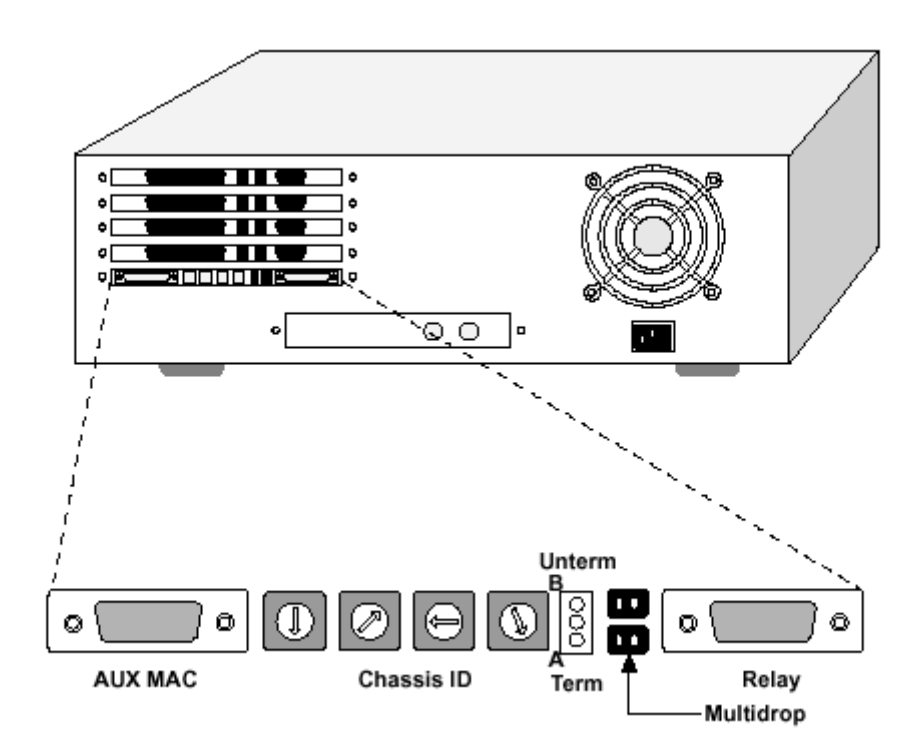

 $4 - 7$ 

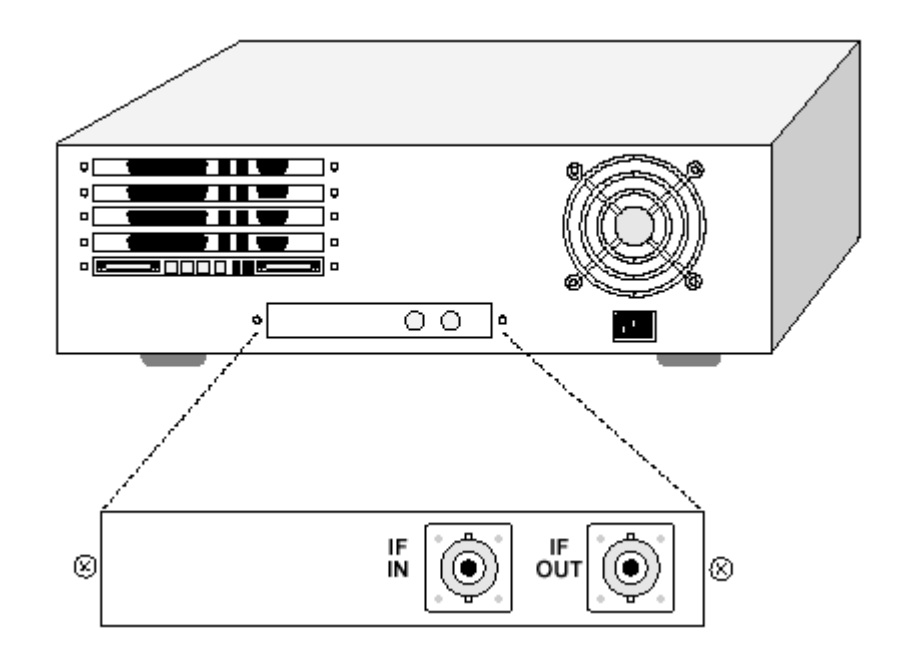

 $4-8$  IF

4.2.4 Channel Unit(CU) TES Quantum CU

 $\alpha$ 

1. VCU(Voice CU)

 $\alpha$ 

tel co port
RJ-45

 $\alpha$ 

 $4-1$   $4-2$ 

(Two-wire loopback) CU

I CM (Interface Converter Module)

FAX VBD(voi ceband data)

FIM (Facsimile Interface Module) FIM FAX VBD  $4-3$   $4-4$ 2. DCU(Data CU)  $CU$  (data port) EI A RS-232-D(DB-25)DCE 4-5 RS-449 V.35 CIM 3. CCU(Control CU) CCU NCS CCU CCC (Outbound Control Channel) ICC(Inbound Control Channel) TES Quantum  $\infty$  $CU$ 4. MCU(Monitor CU) CU VCU DCU NCU  $NCS$ 5. LCU(Loopback CU): example and the set of the set of the set of the set of the set of the set of the set of the set of the set of the set of the set of the set of the set of the set of the set of the set of the set of th  $VCU$  DCU 6. ACU(Audio conference CU) VCU  $ACU$  $VCU$ 7. BCU(Broadcast CU)

17

向的數據會議,成員中指定其中一個 BCU 為主

(master), BCUs (slaves)

 $BCLS$ 

#### **BCUs**

8. ADDCU(Asynchronous DAMA Data CU)

 $\overline{V}$ CU

9. SMCU(Standard Monitor and control CU)

### SMC(standard monitor and control)

#### MCU

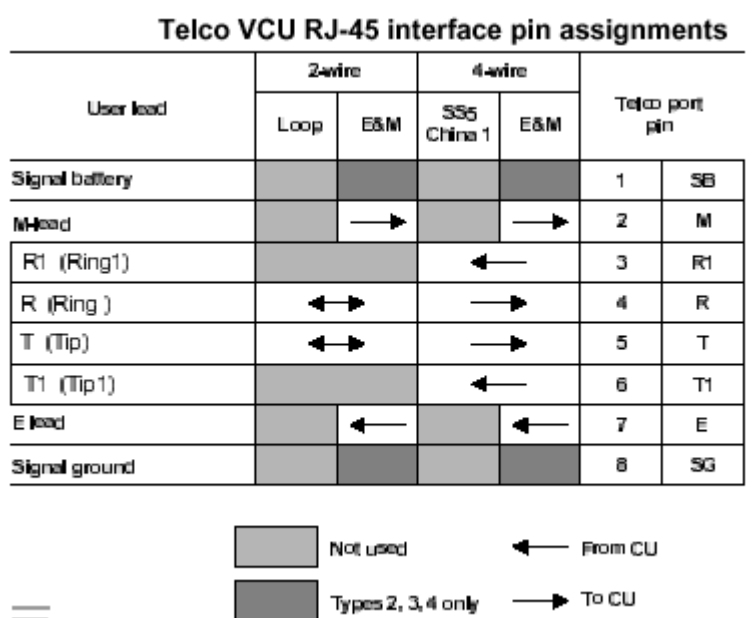

 $\qquad \qquad =$ 

4-1 Tel co port

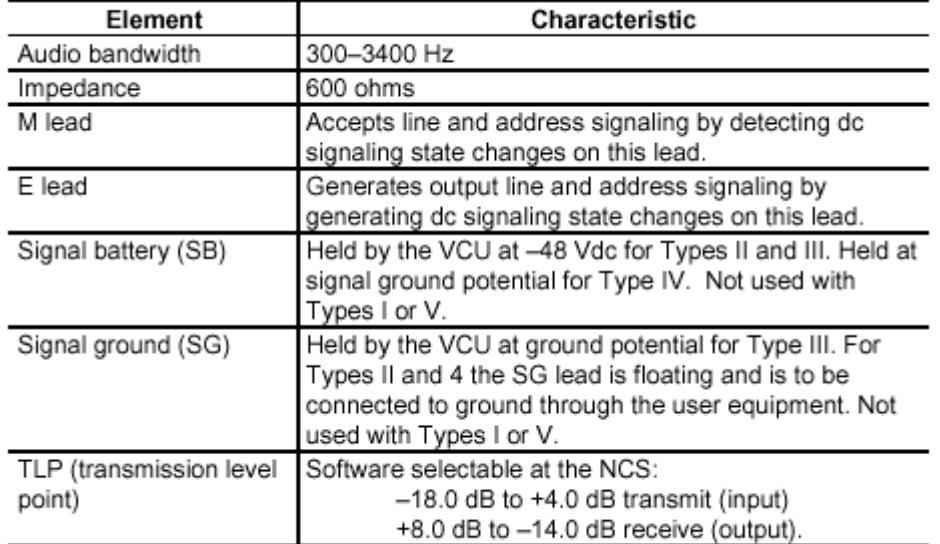

#### Telco interface characteristics

# $4-2$  Telco

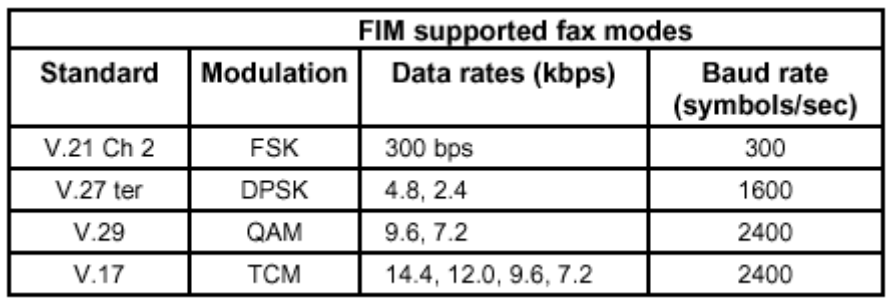

$$
4 - 3 \quad \text{FIM} \qquad \qquad \text{FAX}
$$

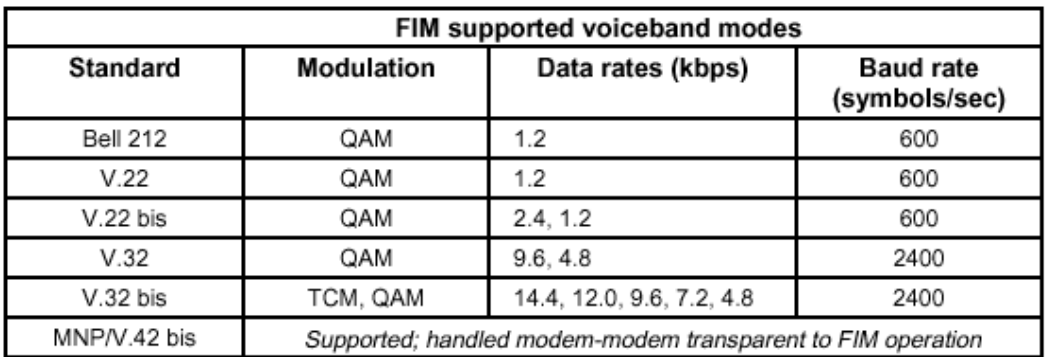

# 4-4 FIM VBD

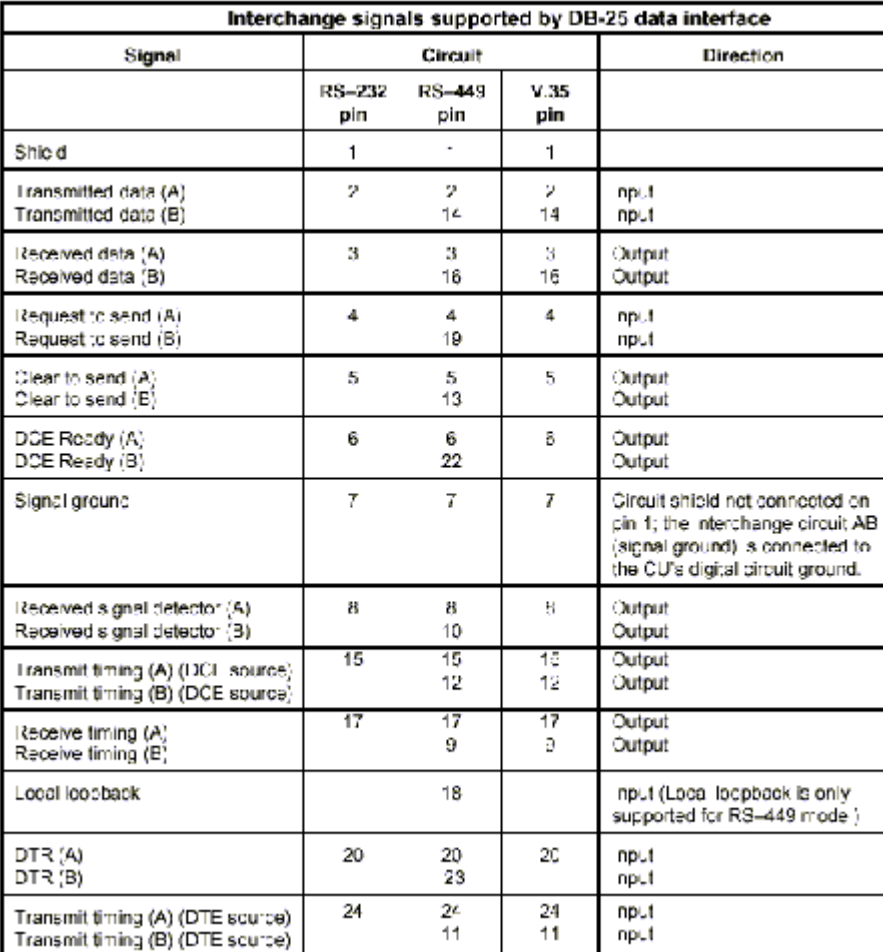

 $4-5$ 

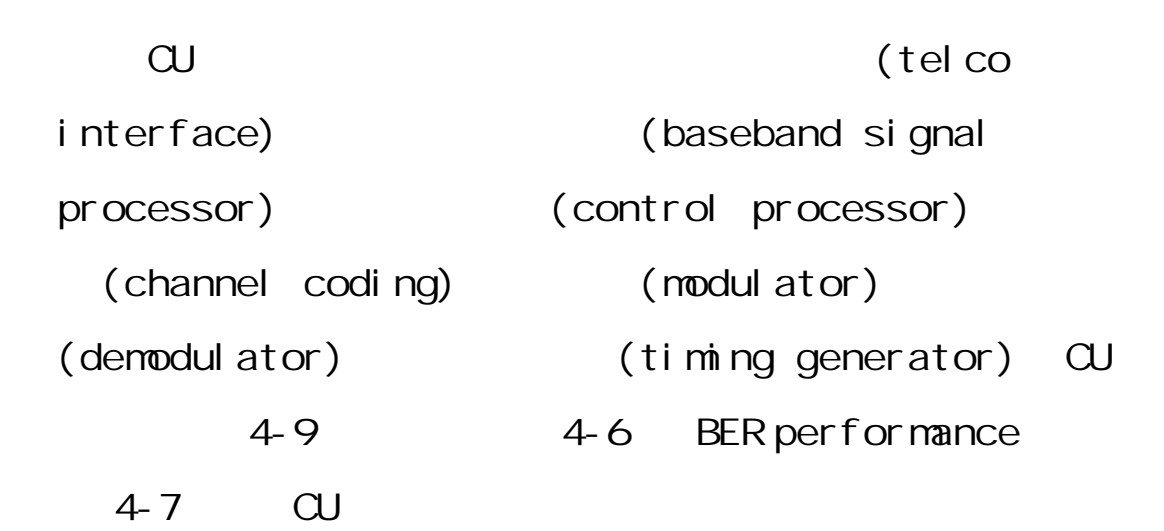

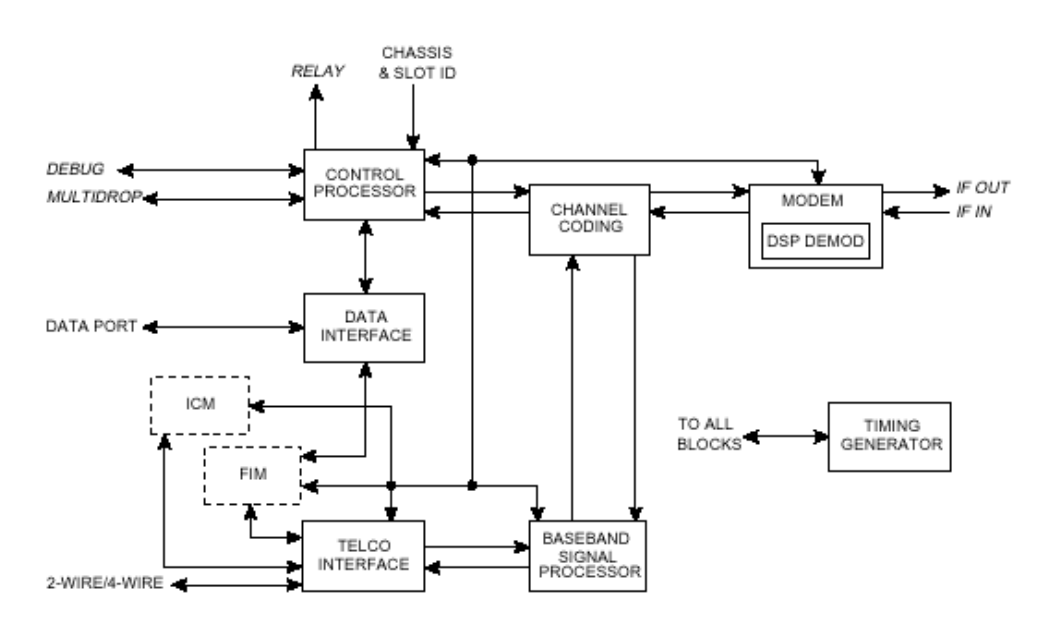

 $4-9$  CU

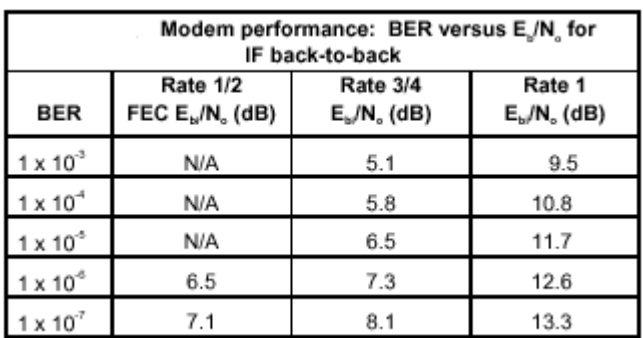

表 4-6 BER performance

| <b>Mode</b>         | <b>Bit</b><br>rate <sup>*</sup><br>(klips) | FEC<br>type | Modulation<br>format | Symbol<br>rate<br>(kupu) | Occupied<br>bandwidth<br>(kHz) | Typical<br>сu<br>output<br>(dBm) | Typical<br>chassis<br>TX output<br>(dBm) | Typical<br>chassis<br><b>RX level<sup>4.2</sup></b><br>(dBm) | Nominal<br>$E_{\rm B}/M_{\rm m}$<br>(68) | Carrier<br>spacing <sup>®</sup><br>(kHz) | Minimum<br><b>BER reg</b> |
|---------------------|--------------------------------------------|-------------|----------------------|--------------------------|--------------------------------|----------------------------------|------------------------------------------|--------------------------------------------------------------|------------------------------------------|------------------------------------------|---------------------------|
| <b>Deta</b>         | 64.0                                       | R1/2        | <b>GPSK</b>          | 64.00                    | 86.40                          | $-4.8$                           | $-11.3$                                  | $-56.3$                                                      | 7.5                                      | 90.0                                     | 1,00E-06                  |
| Data                | 64.0                                       | R3/4        | <b>GPSK</b>          | 42.67                    | 57.60                          | $-4.0$                           | $-10.5$                                  | $-66.6$                                                      | 8.3                                      | 62.5                                     | 1,00E-06                  |
| Data                | 56.0                                       | <b>R1/2</b> | <b>GPSK</b>          | 56.00                    | 75.60                          | $-5.4$                           | $-11.9$                                  | $-56.9$                                                      | 7.5                                      | 80.0                                     | 1,00E-06                  |
| Data                | 56.0                                       | <b>R3/4</b> | <b>GPSK</b>          | 37.33                    | 50.40                          | $-4.6$                           | $-11.1$                                  | $-56.1$                                                      | 8.3                                      | 55.0                                     | 1,00E-06                  |
| Data                | 32.0                                       | <b>R1/2</b> | <b>GPSK</b>          | 32.00                    | 40.00                          | $-7.8$                           | $-54.3$                                  | $-50.3$                                                      | 7.5                                      | 45.0                                     | 1,00E-06                  |
| Cieta               | 32.0                                       | R3/4        | <b>GPSK</b>          | 21.33                    | 26.67                          | $-70$                            | $-13.5$                                  | $-58.5$                                                      | 8.3                                      | 30.0                                     | 1,00E-06                  |
| <b>Data/OCC/ICC</b> | 19.2                                       | R1/2        | <b>GPSK</b>          | 19.20                    | 24.00                          | $-10.0$                          | $-56.5$                                  | $-61.5$                                                      | 7.5                                      | 27.5                                     | 1,00E-06                  |
| <b>Deta/OCC/ICC</b> | 16.0                                       | R3M         | <b>BPSK</b>          | 21.33                    | 26.67                          | $-50.0$                          | $-16.5$                                  | $-61.5$                                                      | 8.3                                      | 30.0                                     | 1,00E-06                  |
| Deta/OCC/ICC        | 16.0                                       | R1/2        | <b>GPSK</b>          | 16.00                    | 20.00                          | $-10.8$                          | $-17.3$                                  | $-62.3$                                                      | 75                                       | 25.0                                     | 1,00E-06                  |
| <b>Data/OCC/ICC</b> | 9.6                                        | R1/2        | <b>BPSK</b>          | 19.20                    | 24.00                          | $-13.0$                          | $-19.5$                                  | $-64.5$                                                      | 75                                       | 27.5                                     | 1,00E-06                  |
| Deta/OCC/ICC        | 4.8                                        | R1/2        | <b>BPSK</b>          | 9.60                     | 12.00                          | $-18.0$                          | $-22.5$                                  | $-67.5$                                                      | 7.5                                      | 15.0                                     | 1,00E-06                  |
| Voice/Fax/VIID      | 64.0                                       | <b>ROM</b>  | <b>OPSK</b>          | 44.00                    | 59.40                          | $-3.8$                           | $-10.3$                                  | -55.3                                                        | 8.3                                      | 62.5                                     | 1,006-06                  |
| Voice/Fax/VIID      | 64.0                                       | R1/2        | <b>GPSK</b>          | 66.00                    | 89.10                          | $-4.6$                           | $-11.1$                                  | $-56.1$                                                      | 7.5                                      | 92.5                                     | 1,006-06                  |
| Wolce/Fax/VBD       | 32.0                                       | <b>R3M</b>  | <b>GPSK</b>          | 21.33                    | 26.67                          | $-70$                            | $-13.5$                                  | $-58.5$                                                      | 8.3                                      | 30.0                                     | 1,006-06                  |
| Wolce/Fax/VBD       | 16.0                                       | R3/4        | <b>GPSK</b>          | 10.67                    | 13.33                          | $-0.4$                           | $-15.9$                                  | -60.9                                                        | 8.9                                      | 17.6                                     | 1,00E-06                  |
| Voice/Fax/VBD       | 16.0                                       | R3/4        | <b>BPSK</b>          | 21.33                    | 26.67                          | $-10.0$                          | $-16.5$                                  | $-61.5$                                                      | 8.3                                      | 30.0                                     | 1.00E-06                  |
| Walce/Fax/VBD       | 16.0                                       | R1/2        | <b>GPSK</b>          | 16.00                    | 20.00                          | $-10.8$                          | $-17.3$                                  | $-62.3$                                                      | 75                                       | 25.0                                     | 1,00E-06                  |
| Voice/Fax/VBD       | 8.0                                        | <b>R3M</b>  | <b>OPSK</b>          | 5.33                     | 6.67                           | $-12.4$                          | $-18.9$                                  | $-63.9$                                                      | 8.9                                      | 10.0                                     | 1,00E-06                  |
| Voice/Fax/VBD       | 8.0                                        | R3/4        | BPSK                 | 10.67                    | 13.33                          | $-53.0$                          | $-19.5$                                  | $-64.5$                                                      | 8.3                                      | 17.5                                     | 1,00E-06                  |
| Voice/Fax/VBD       | 8.D                                        | 段句之         | OPSK                 | 8.00                     | 10.00                          | $-13.3$                          | $-19.8$                                  | -64.6                                                        | 8.0                                      | 15.0                                     | 1,008-06                  |
| Voice (G.711)       | 64.0                                       | R3/4        | <b>GPSK</b>          | 44.00                    | 59.40                          | $-5.3$                           | $-11.8$                                  | -56.8                                                        | 6.8                                      | 62.5                                     | 1,00E-04                  |
| Voice (G.726)       | 32.0                                       | R3/4        | <b>GPSK</b>          | 21.33                    | 26.67                          | $-8.5$                           | $-15.0$                                  | 40.0                                                         | 6.8                                      | 30.0                                     | 1,00E-04                  |
| Voice (G.728, RELP) | 16.0                                       | R3/4        | <b>GPSK</b>          | 10.67                    | 13.33                          | $-11.6$                          | $-18.1$                                  | $-63.1$                                                      | 6.7                                      | 17.6                                     | 1,00E-03                  |
| Voice (G.728, RELP) | 16.D                                       | RGM         | <b>BPSK</b>          | 21.33                    | 26.67                          | $-12.2$                          | $-18.7$                                  | $-83.7$                                                      | 6.1                                      | 30.0                                     | 1.00E-03                  |
| Voice (G.729)       | 8.0                                        | RCS/4       | <b>GPSK</b>          | 5.33                     | 6.67                           | $-54.6$                          | $-21.1$                                  | $-86.1$                                                      | 6.7                                      | 10.0                                     | 1,00E-03                  |
| Voice (G.729)       | 8.0                                        | RGM         | <b>BPSK</b>          | 10.67                    | 13.33                          | $-15.2$                          | $-21.7$                                  | $-86.7$                                                      | 6.1                                      | 17.5                                     | 1,00E-03                  |

 $4-7$  CU

 $\alpha$  denote the contract of the contract of the contract of the contract of the contract of the contract of the contract of the contract of the contract of the contract of the contract of the contract of the contract of t

 $LED$   $QU$ 

 $4-10$  LED

 $\alpha$ 

 $4 - 11$ 

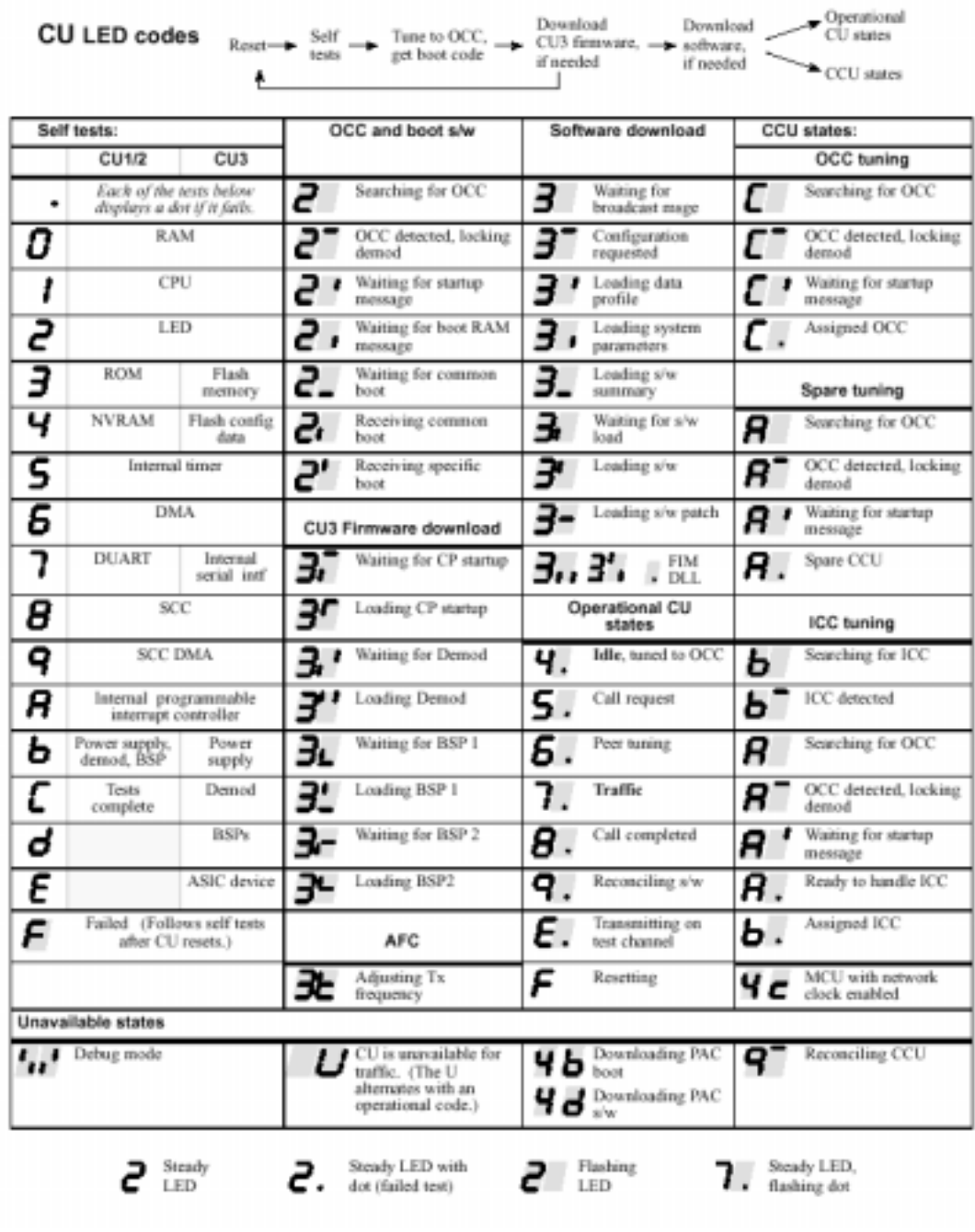

4-10 CU LED

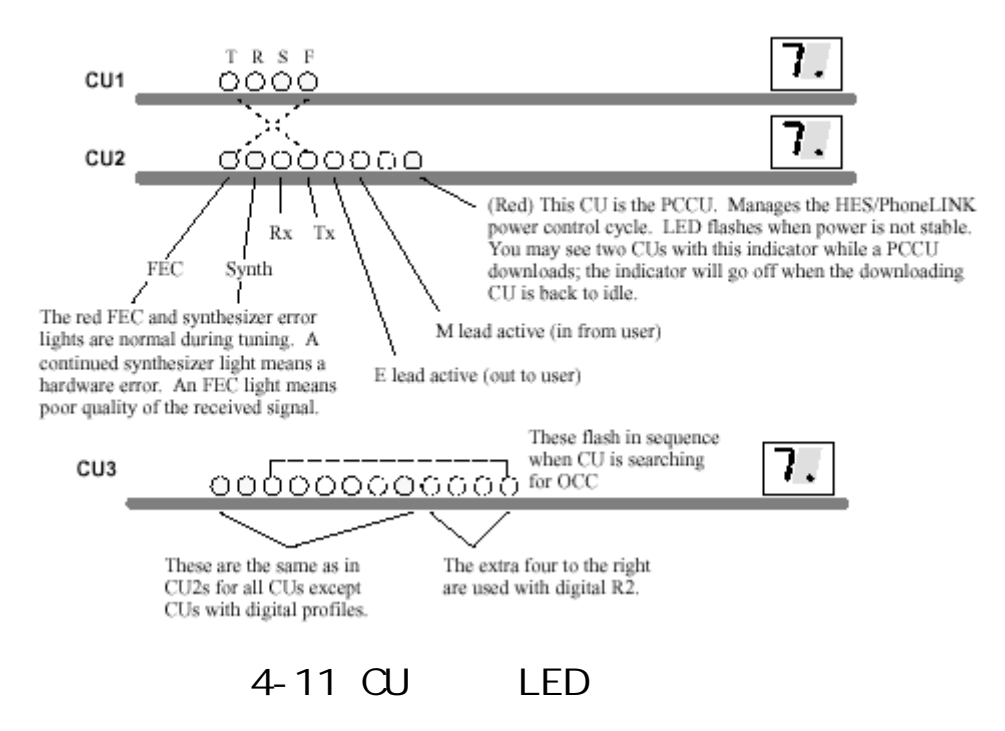

4.3 室外設備

LNA(Low

Noise Amplifier)  $OE(Outdoor$  electronics)

## ODE SSPA /

 $4 - 12$ 

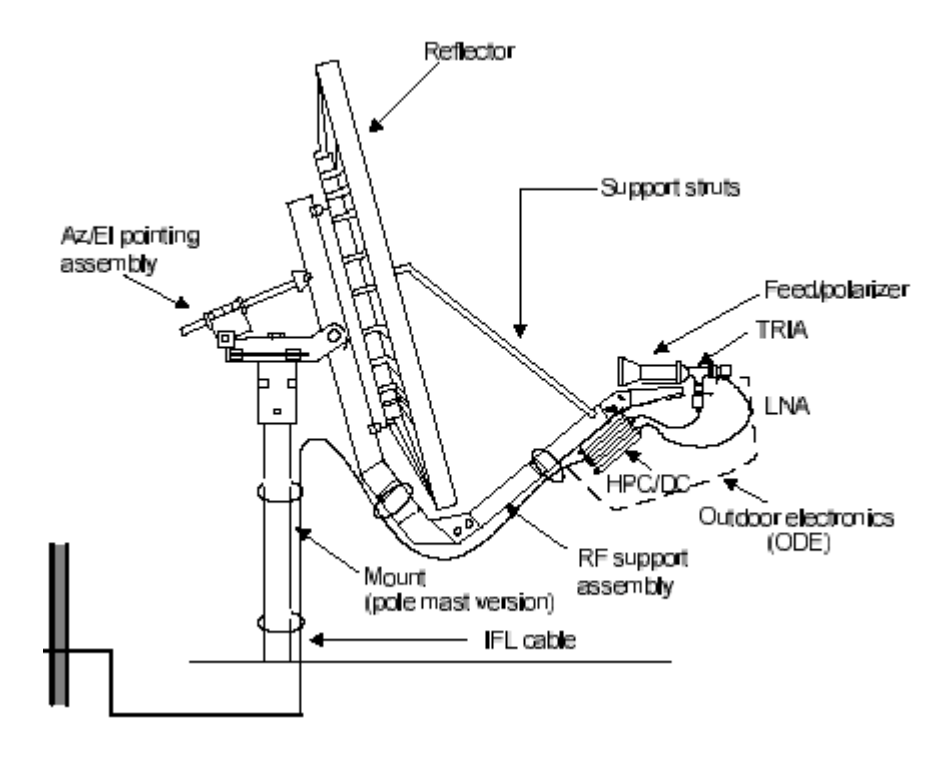

 $4 - 12$ 

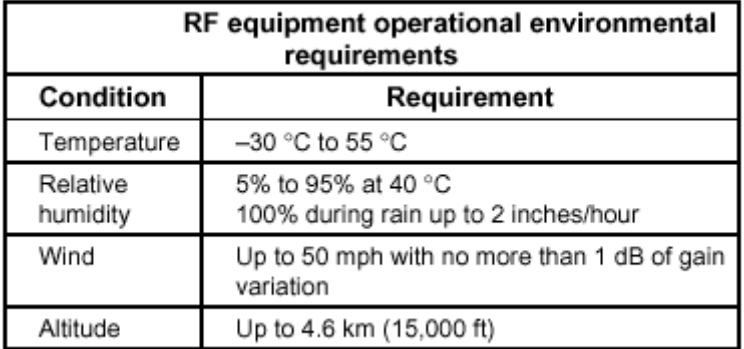

 $4 - 3$ 

 $4-3$   $4-4$ 

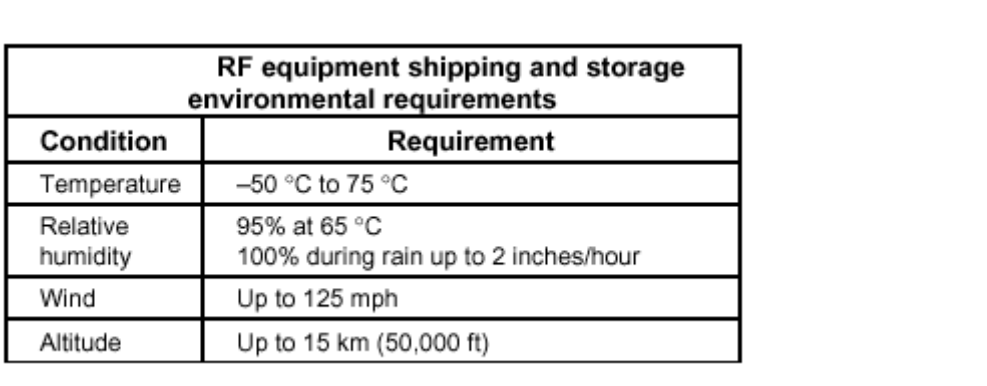

$$
4-4
$$

# $4-5$   $4-6$

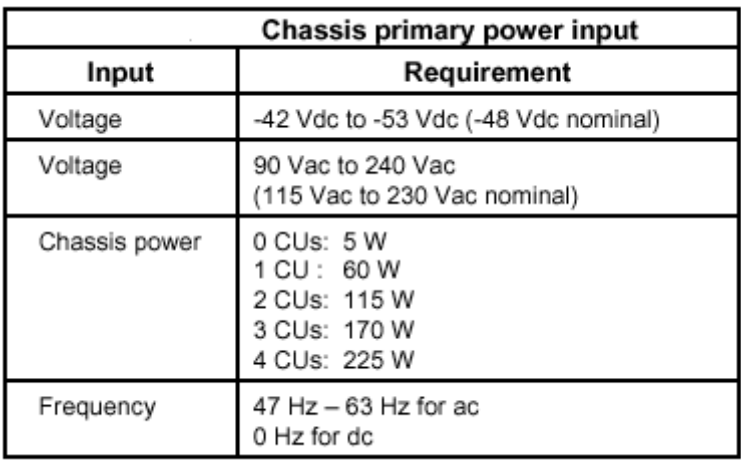

$$
4-5 \qquad (\quad \text{CU})
$$

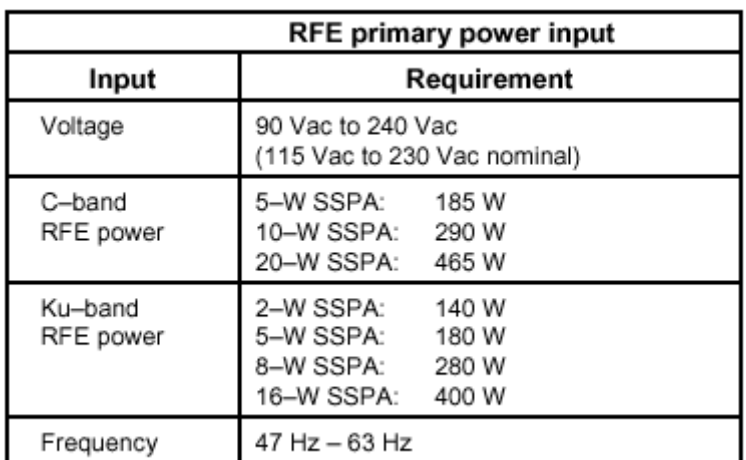

$$
4-6 \qquad \qquad (\text{RFE})
$$

五.主控站架構

# (Network Control System, NCS), NCS

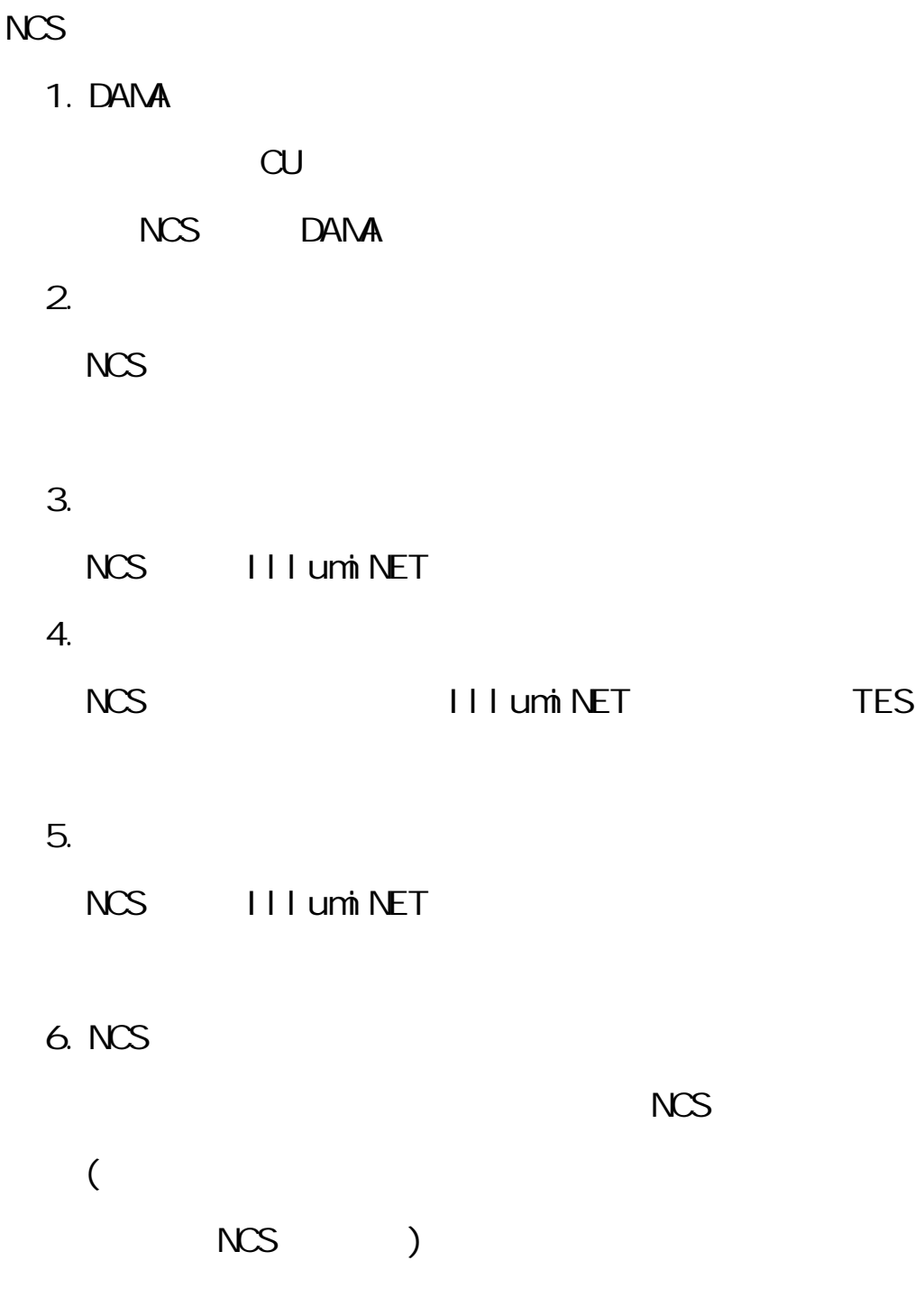

5.2 (Software subsystem)

NCS NCS NCP (Network

Control Processor) DPU(DAMA Processing Unit)

III umiNET 5-1

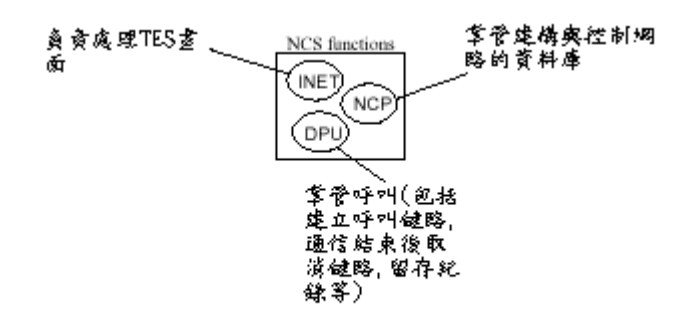

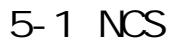

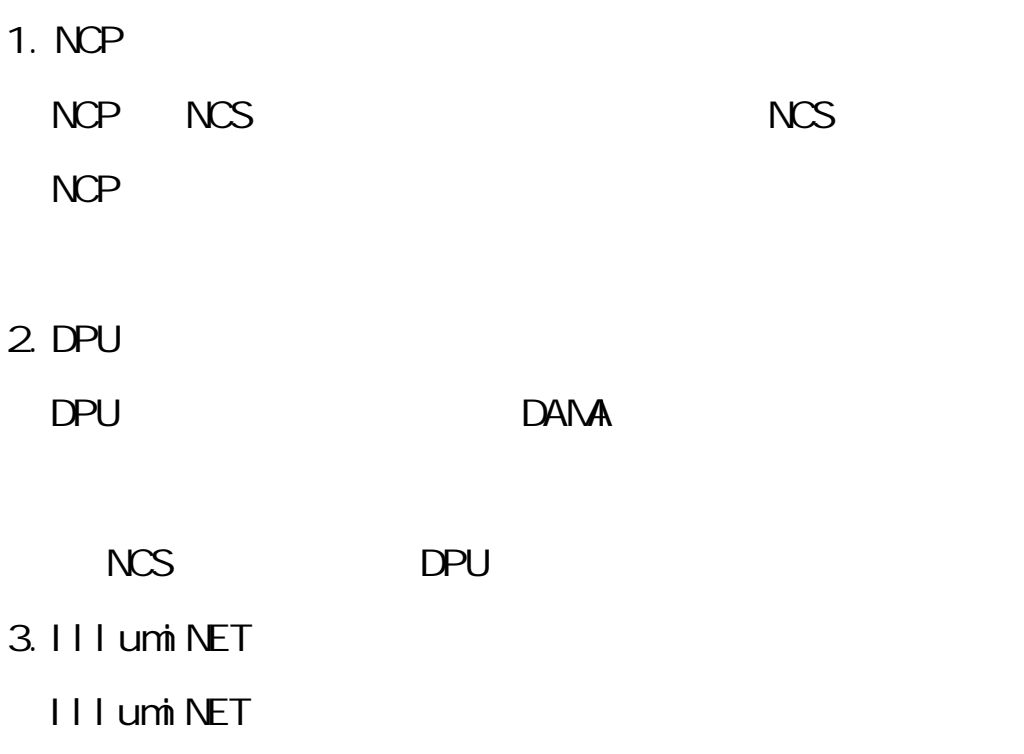

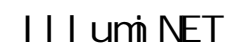

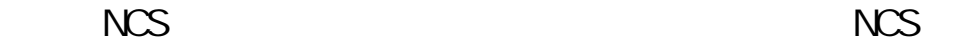

 $NCS$ 

### I-redundant II-redundant

1. I NCS

 $NCS$ 

 $5-2$ 

 $5 - 3$ 

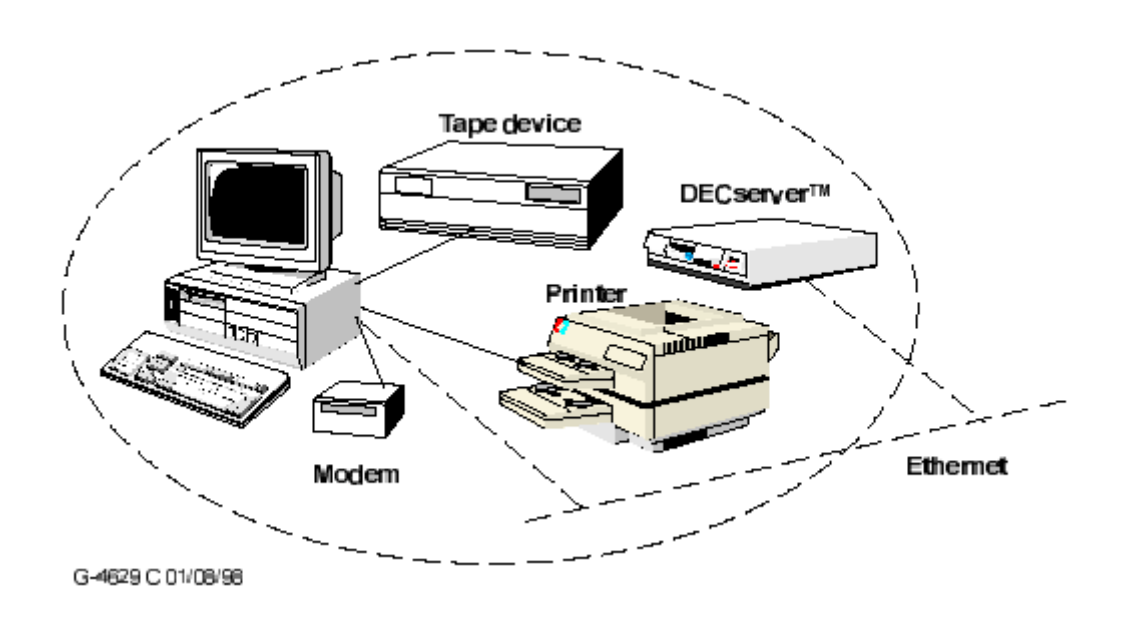

 $5-2$   $\vert$ 

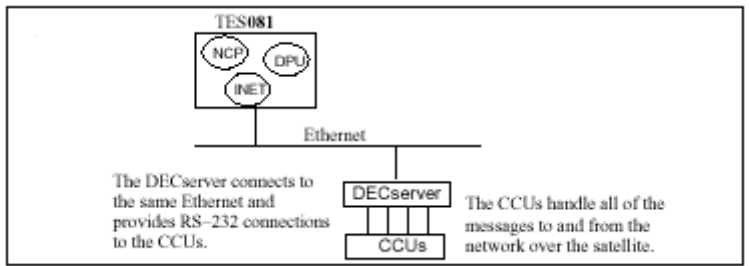

- $5-3$  I
- 2. I-redundant NCS

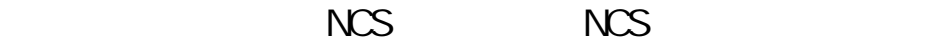

(Active

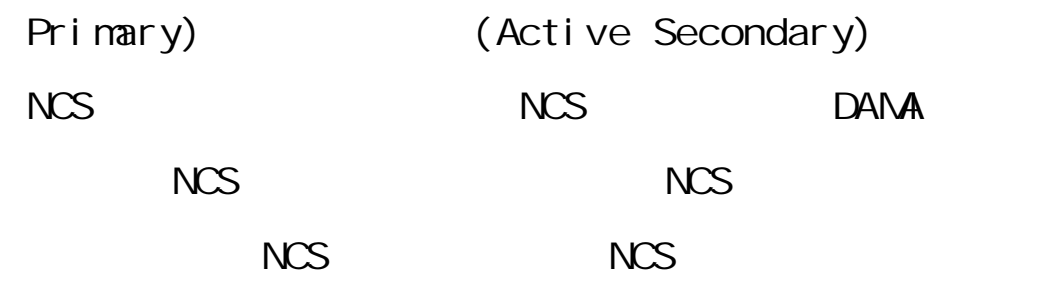

DECserver CCU

 $5-4$ 

 $5-5$ 

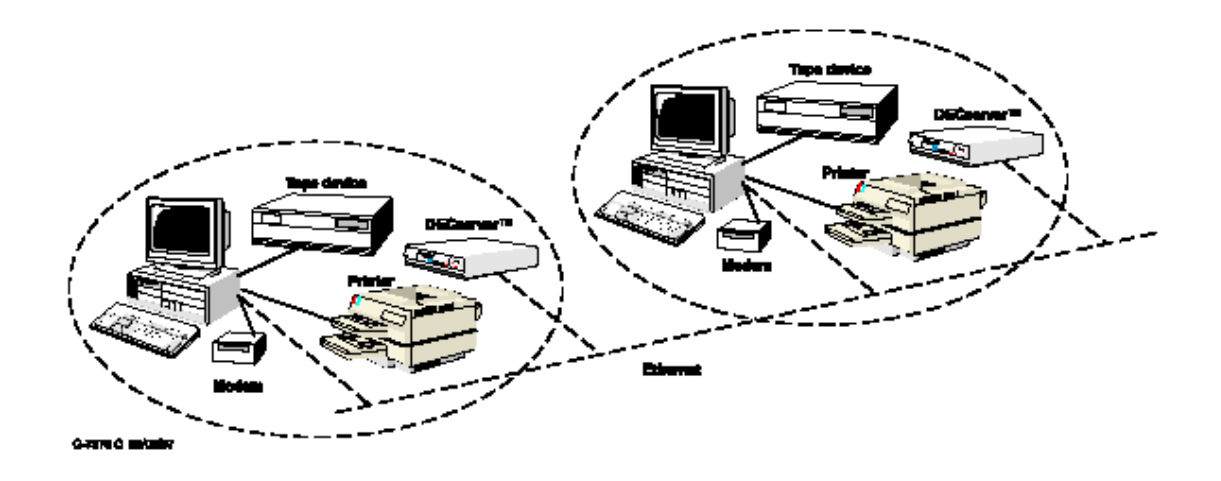

5-4 I-redundant

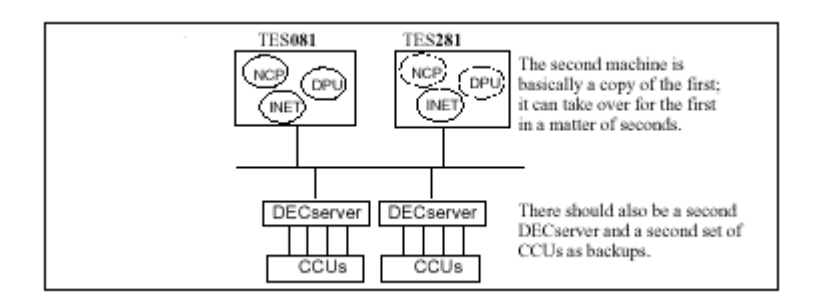

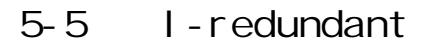

3. II-redundant NCS

DAMA

 $DAMA$ 

II-redundant

 $NCS$ 

 $DANA$  NCP

NCS NCP DPU

NCS

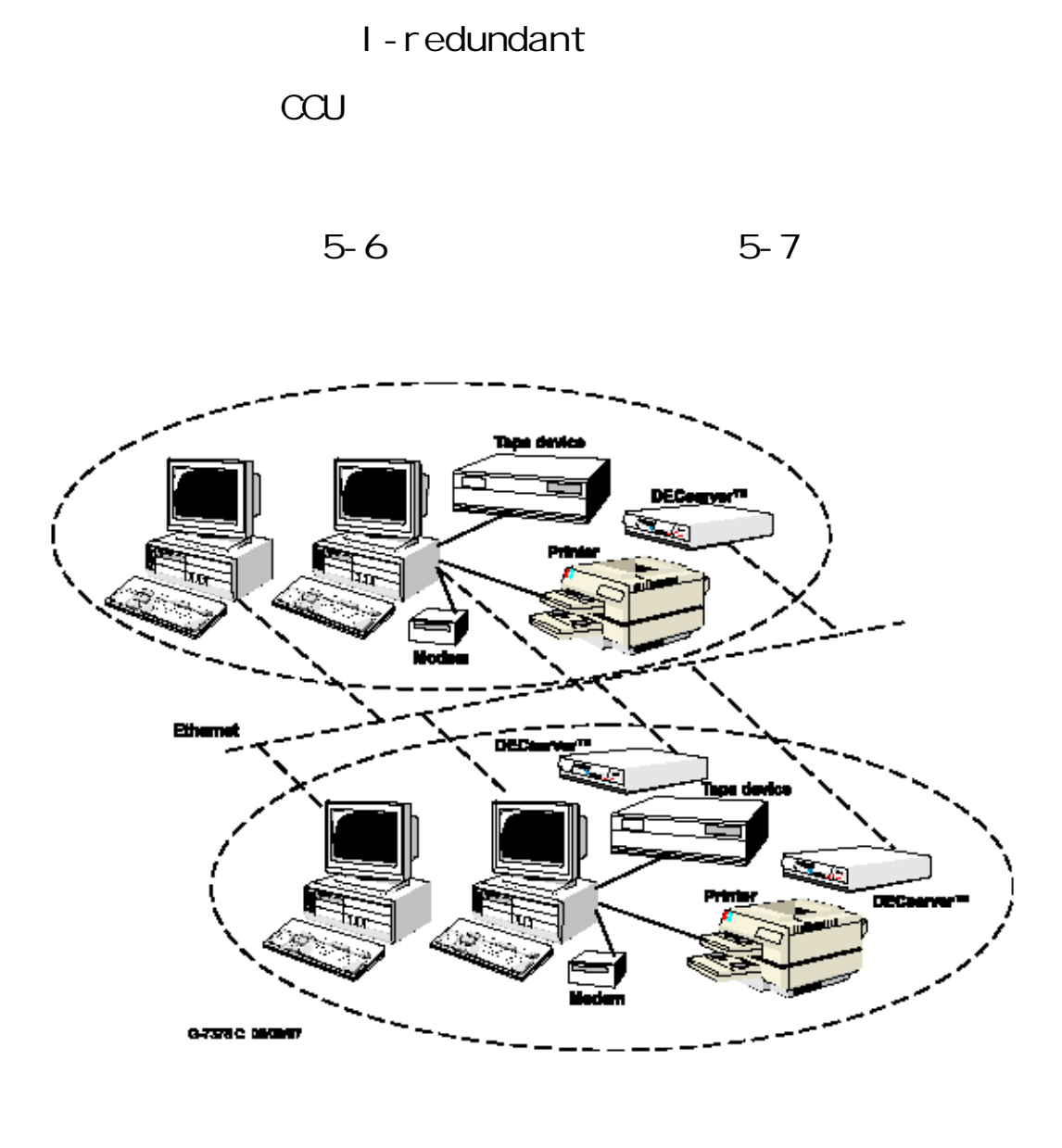

5-6 II-redundant

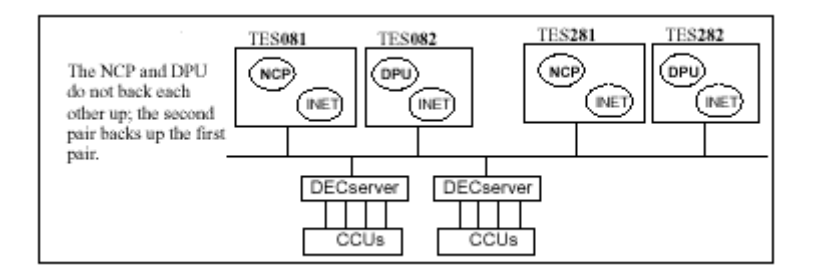

5-7 II-redundant

5.3 控制頻道

TES Quantum

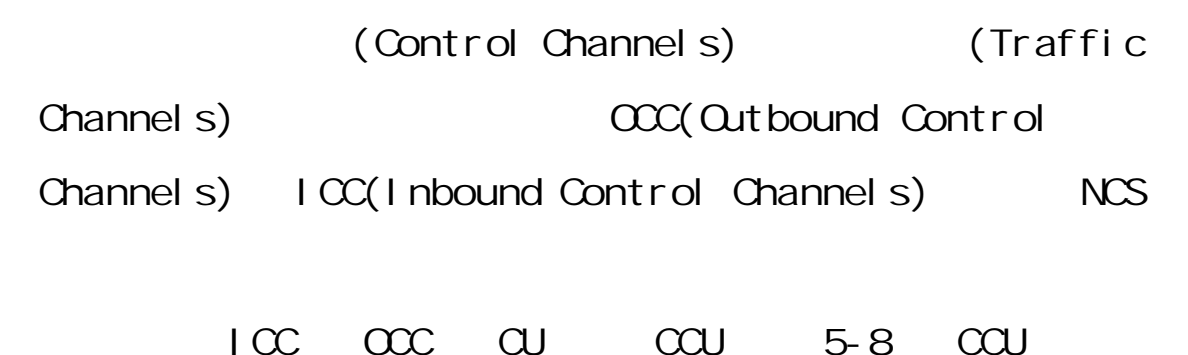

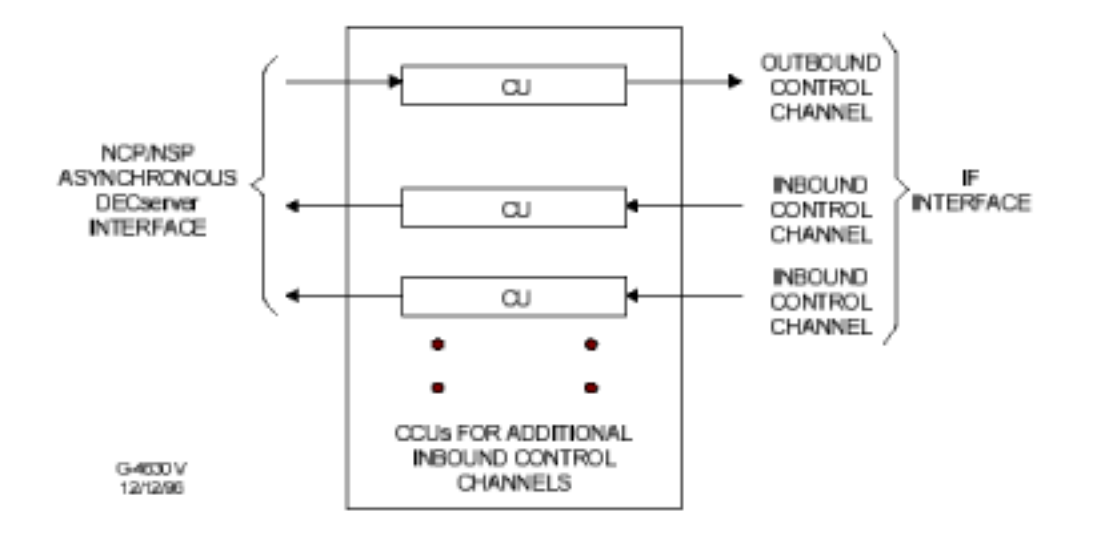

 $5-8$  CCU

5.3.1 OCC

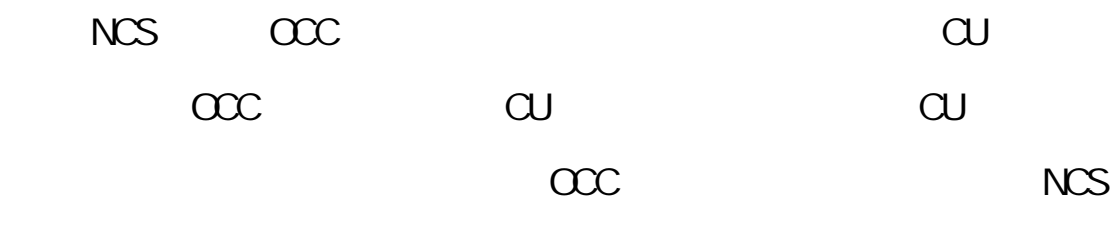

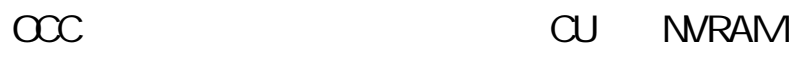

au au reset CU MRAM CCC NCS  $NCS$   $OC$ CU NVRAM  $\alpha$  $SCPC$ HDLC(high-level data link control)  $HL$  $\bullet$  $\alpha$ ● 定期廣播現用 ICC 頻率及其他的系統資訊。  $\alpha$  and  $\alpha$  and  $\alpha$  $\alpha$  $\bullet$   $\qquad \qquad \text{CCU}$ 

5.3.2 ICC

|                  | ICC | <b>NCS</b>   |     |
|------------------|-----|--------------|-----|
| ICC              |     |              | ICC |
|                  |     | $\alpha$     | ICC |
|                  |     |              |     |
| $1 \, \text{CC}$ |     | <b>ALCHA</b> |     |
|                  |     | <b>NCS</b>   |     |

# $NCS$  and  $CU$

 $\overline{1} \text{CC}$   $\overline{N} \text{CS}$   $\overline{C}$ 

 $\overline{C}$ 

# $ICC$

- $\bullet$  SCPC
- $\bullet$  CU  $\bullet$  ICC
- **HDLC**
- $\bullet$  ICC  $\bullet$  CU

 $NCS$ 

 $NCS$   $\alpha$ 

 $\bullet$  ICC  $\alpha$ 

NCS

 $6.1$ III umiNET TES Quantum

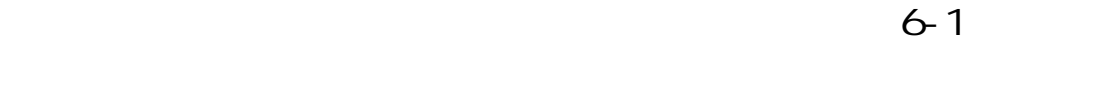

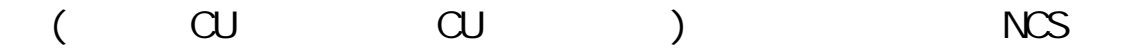

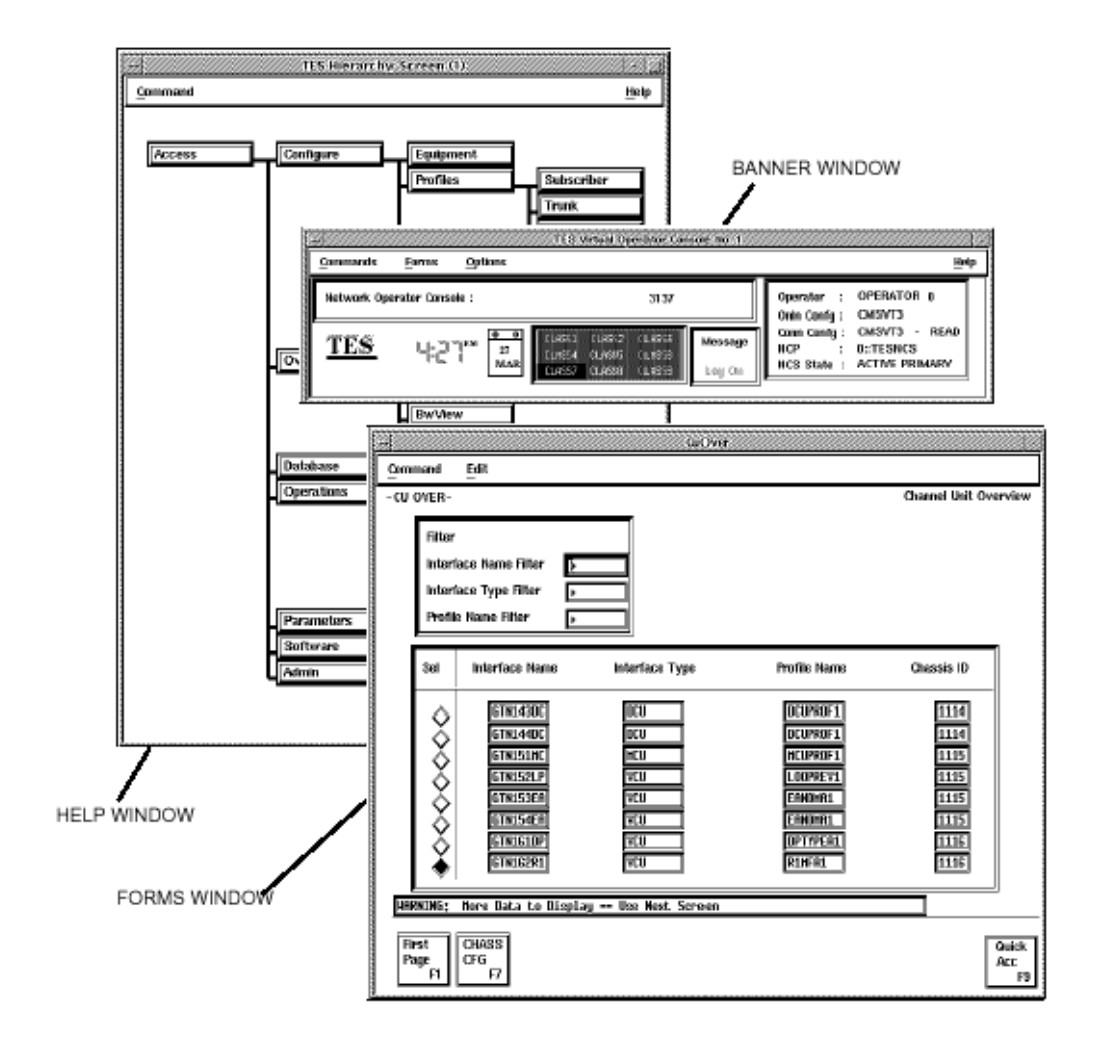

 $6-1$  III umiNET

 $6.2$  $6.21$ 

 $6-2$ 

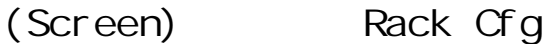

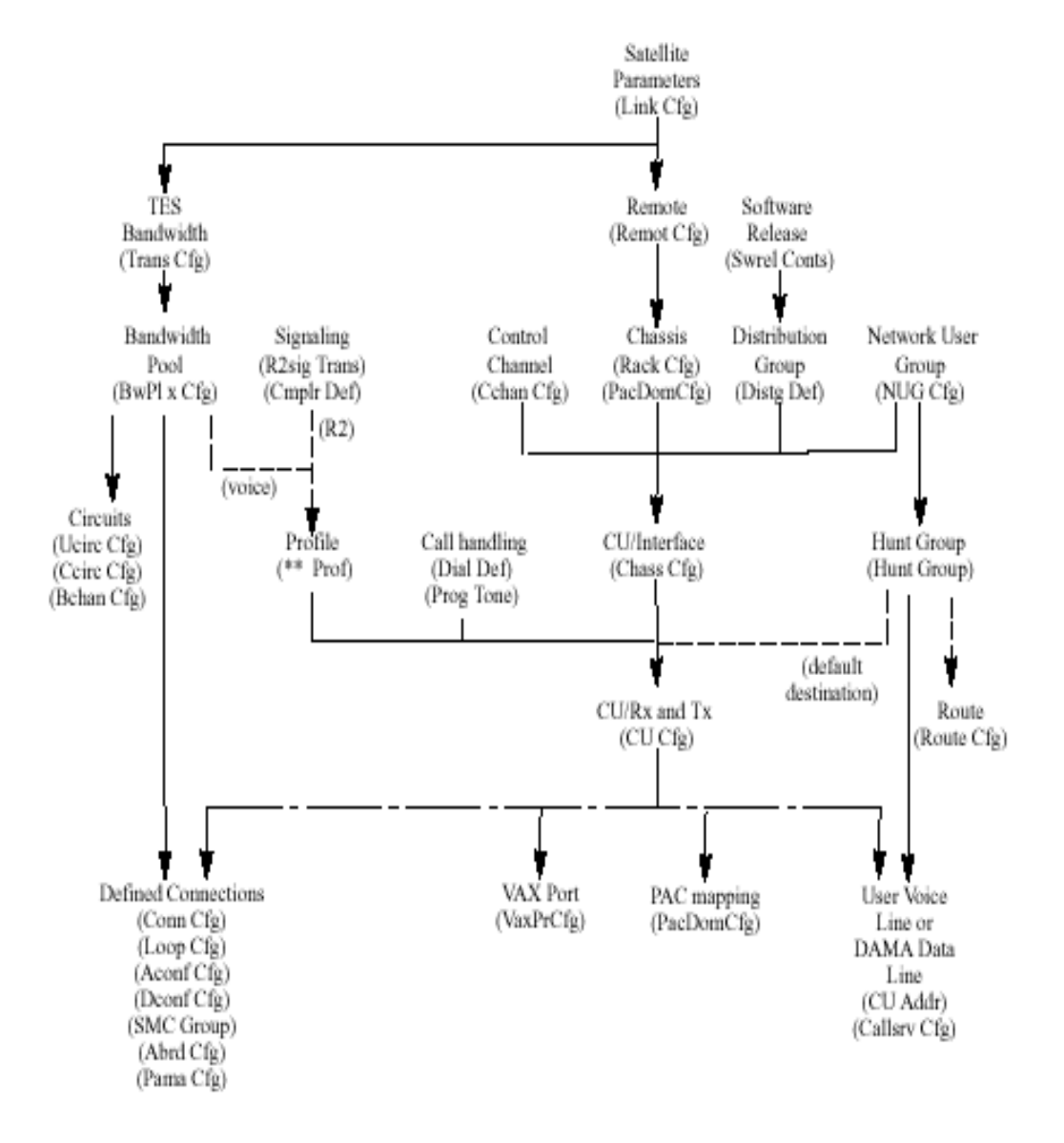

 $6-2$ 

 $6.2.2$ 

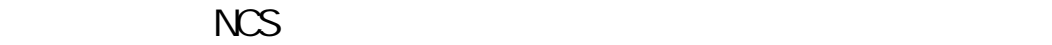

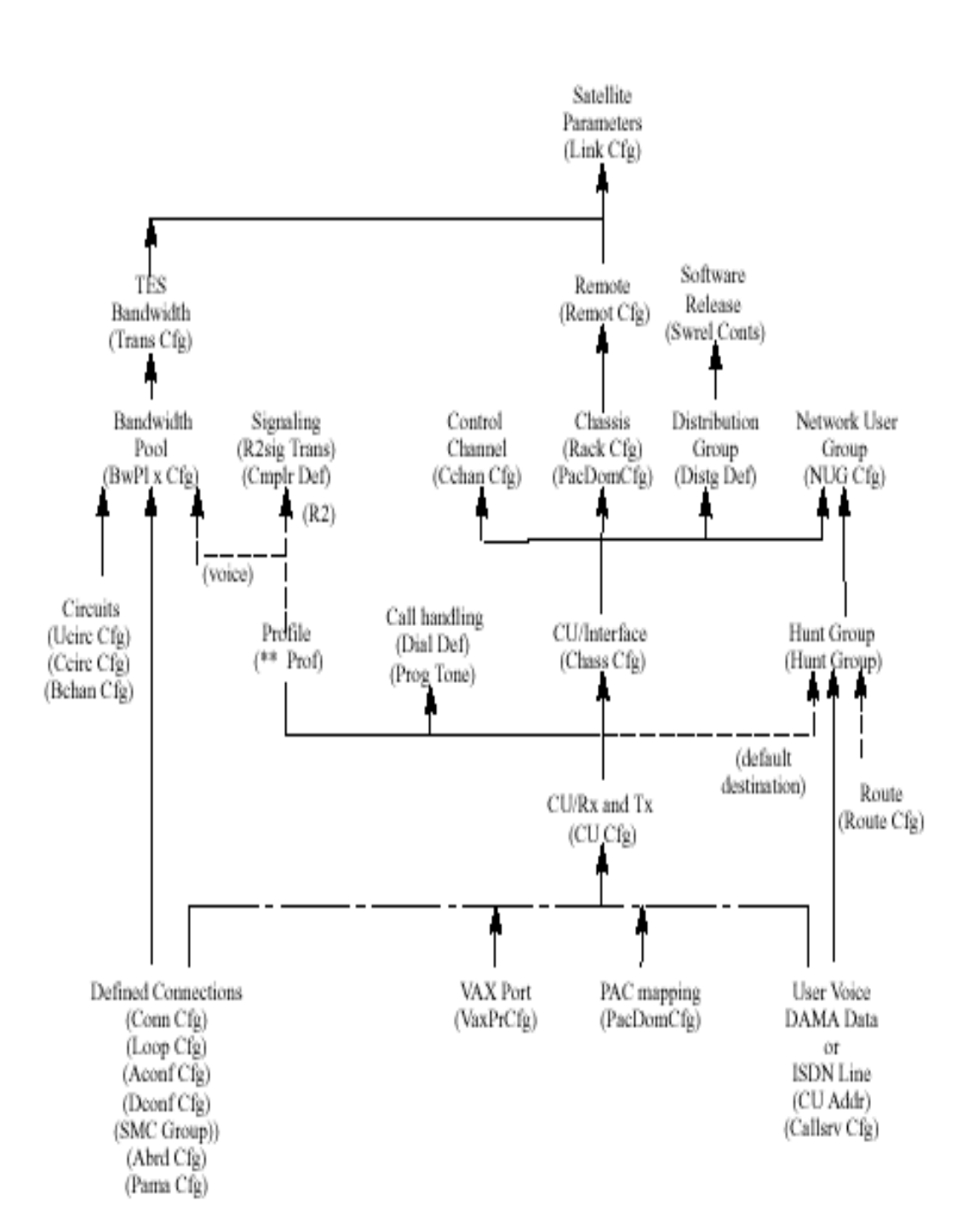

 $6-3$ 

 $6 - 3$ 

● Link Cfg

LINK CFG 畫面中輸入衛星鏈路計算資料(link

#### budget data) 6-4

This is the total carrier to interference ratio  $(K_{ci})$ . It is used in calculating the system's basic signal to noise ratio  $(C/N)$  that all calculations of power aim to produce in the uplink and downlink transmissions

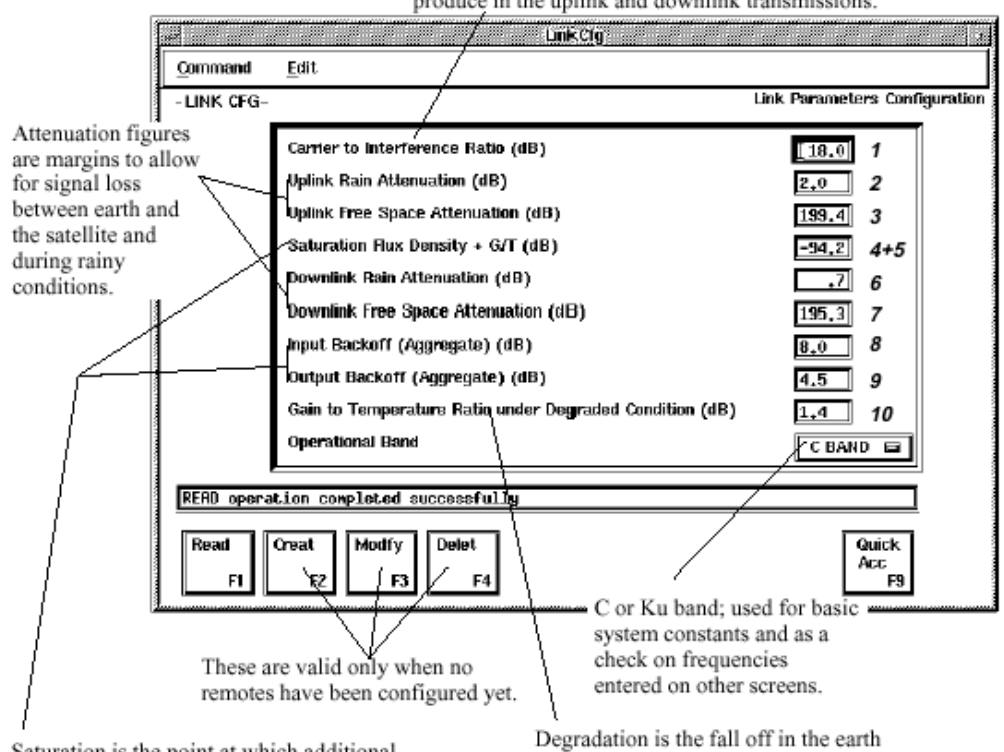

Saturation is the point at which additional power would produce noise or distortion. The backoff reduces this to allow for other traffic through the transponder in addition to your system's. Input = uplink; output = downlink.

station's performance (ES G/T) resulting from rainy skies. It is separate from the signal attenuation caused by rain.

 $6-4$  LINK CFG

# budget

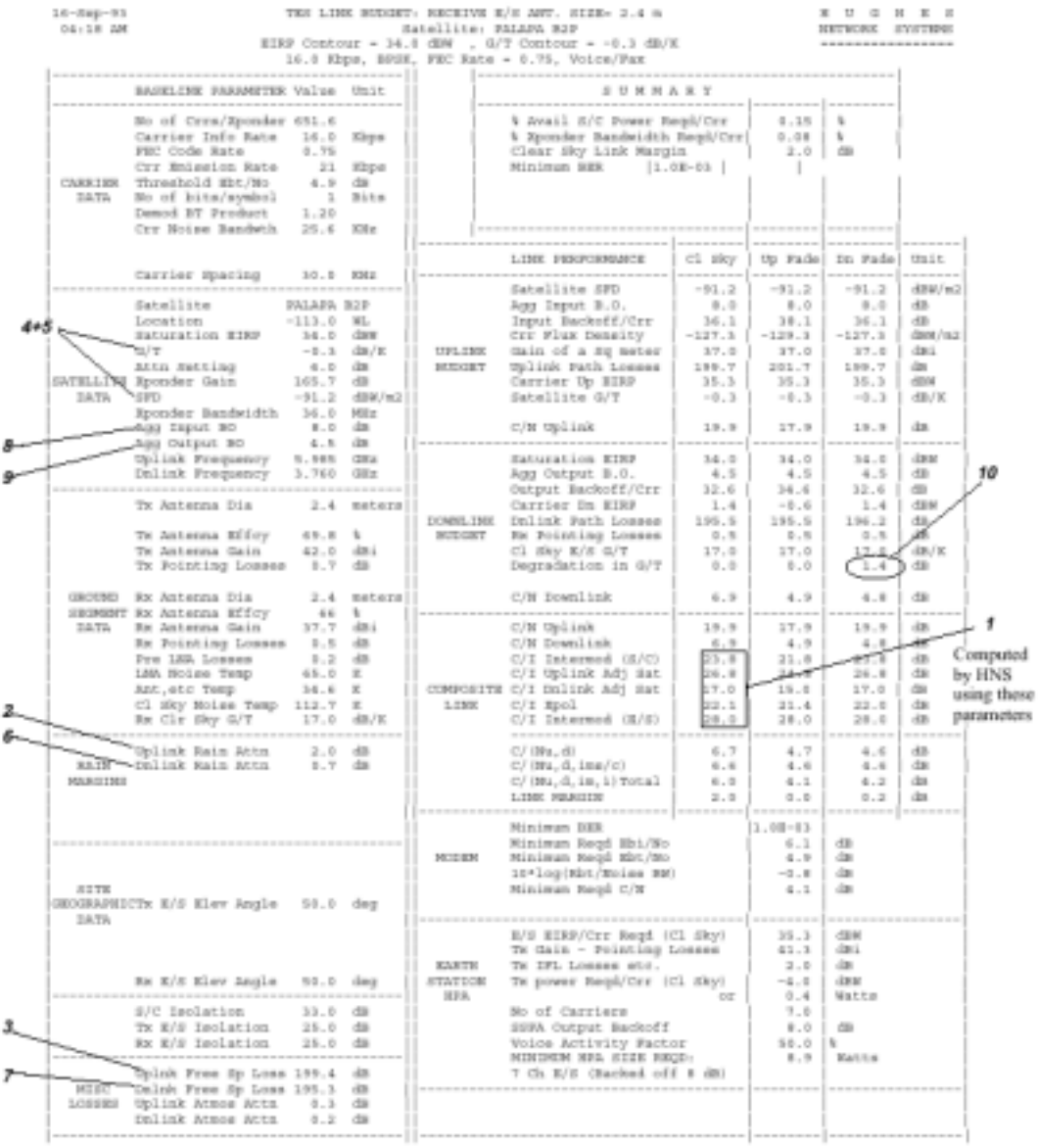

● Trans Cfg TRANS CFG

#### $6-5$

#### TES Quantum

Enter the center RF frequencies up<br>to satellite and down to remotes.<br>Each will correspond to 70 MHz IF.

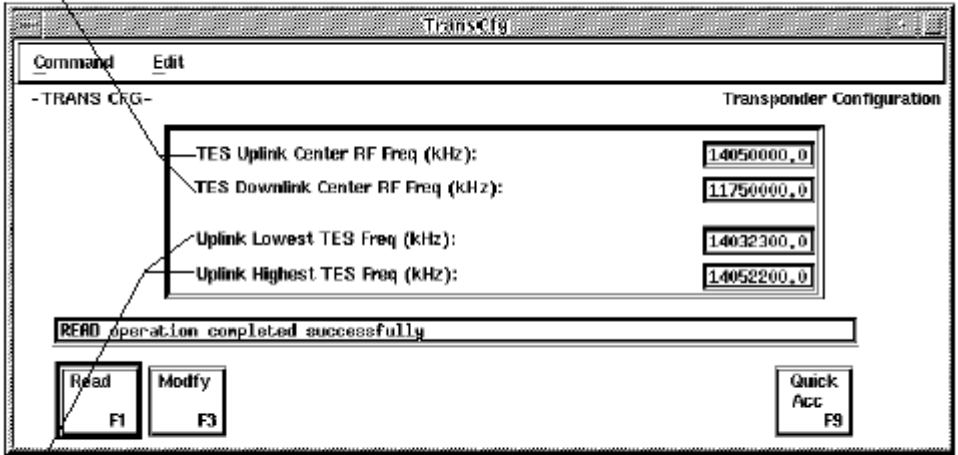

Enter the low and high ends of your<br>network's assigned RF bandwidth. The<br>IF frequencies entered on other screens will have to be within this range.

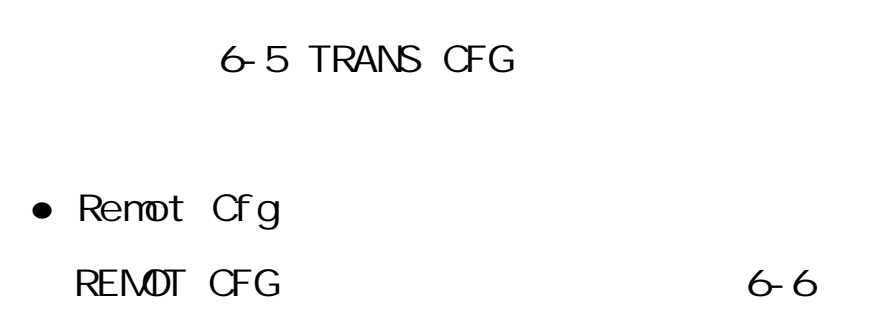

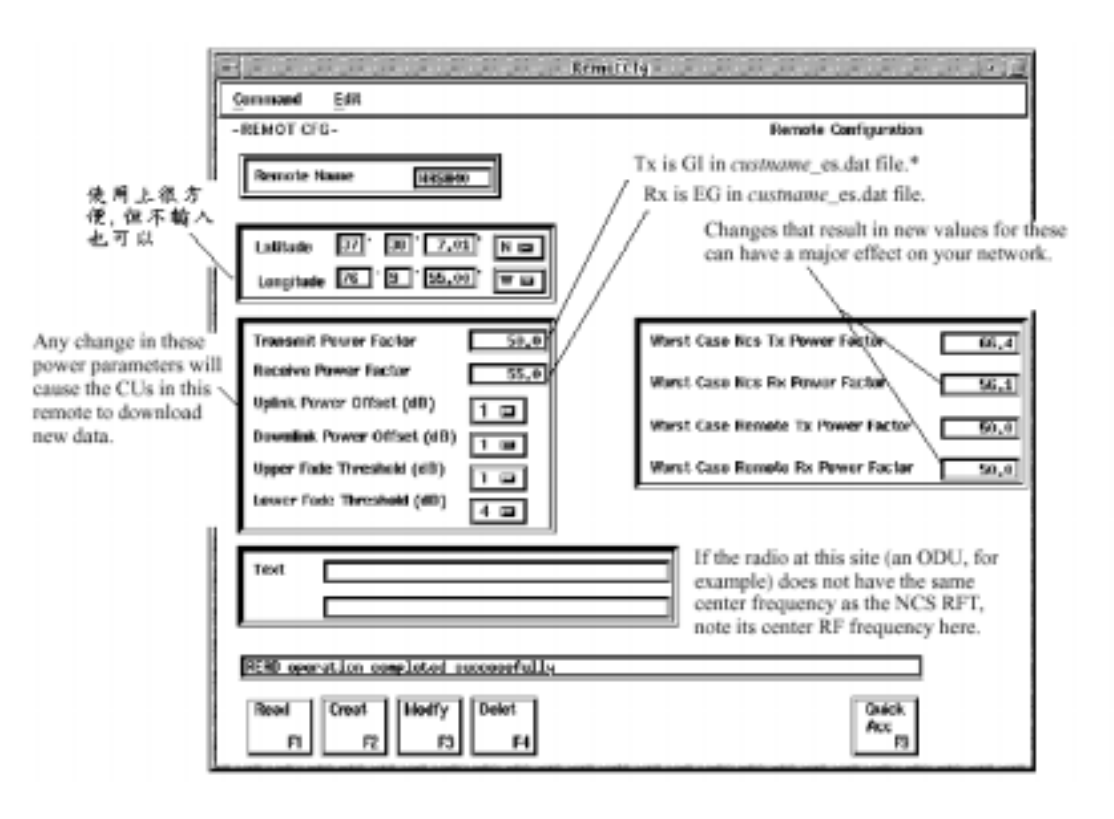

 $6-6$  REMOT CFG

 $7.1$ 

● OPER DEF 作者型態或更改密碼時,所使用的畫面為 OPER DEF, 7-1  $7 - 2$ 

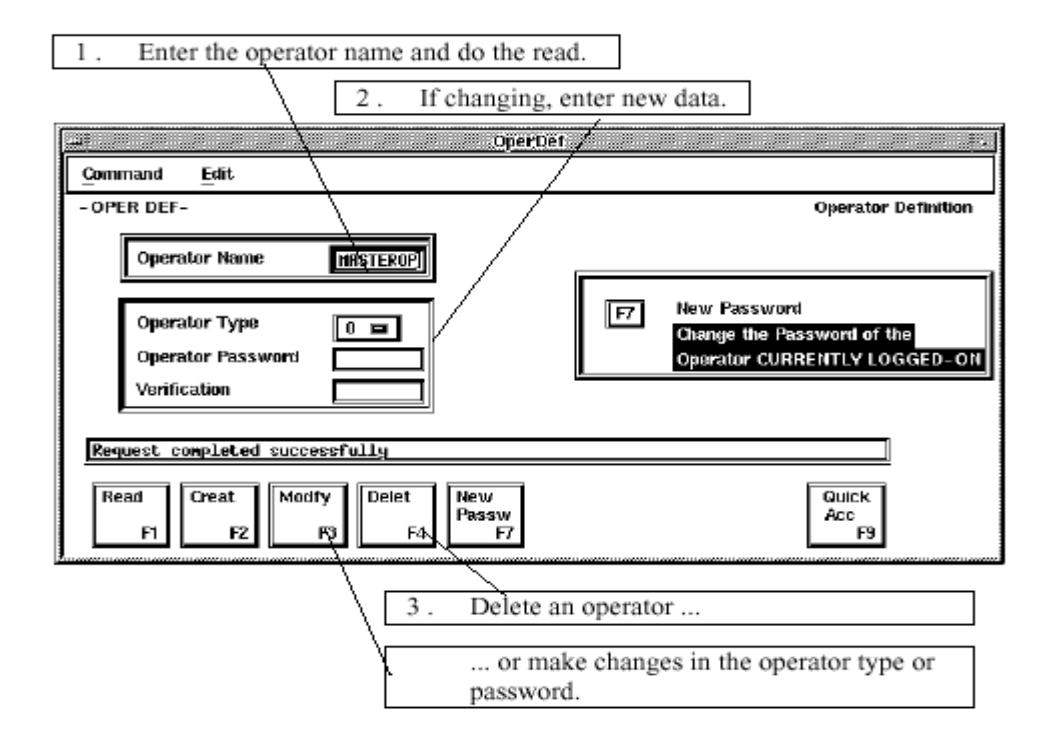

7-1 OPER DEF

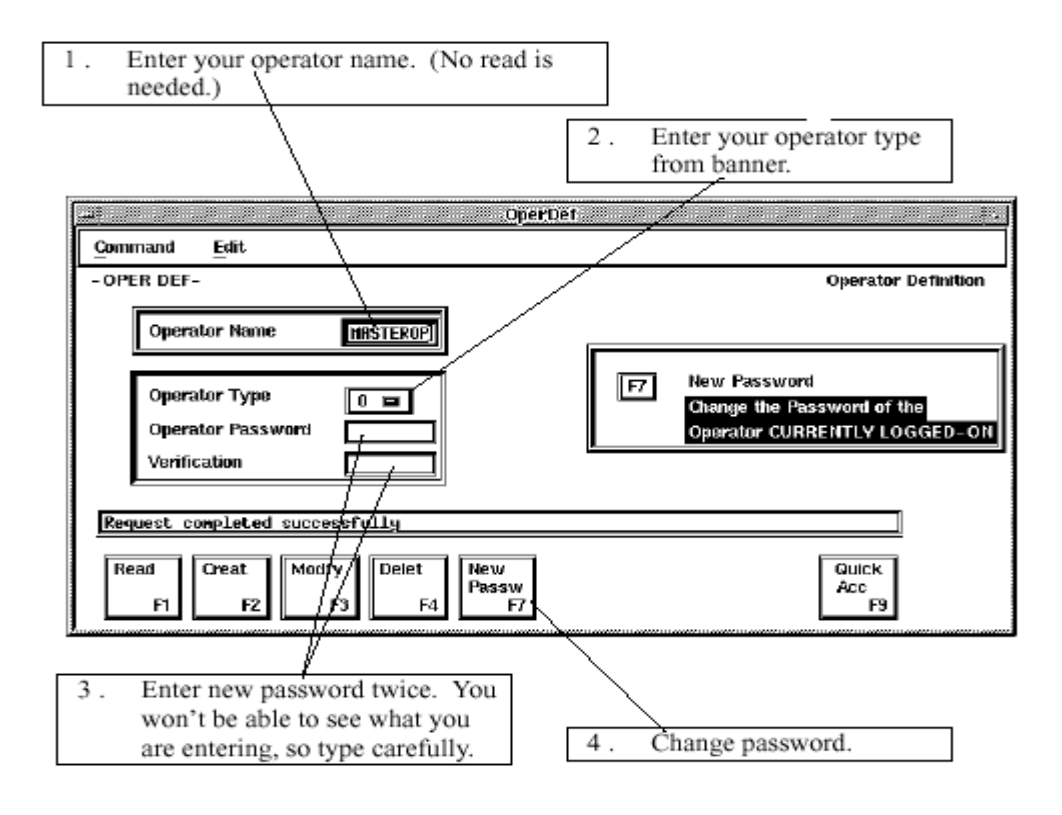

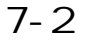

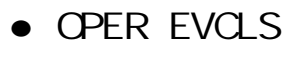

(event) class1 class9

**OPER EVCLS** 

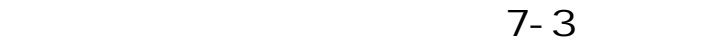

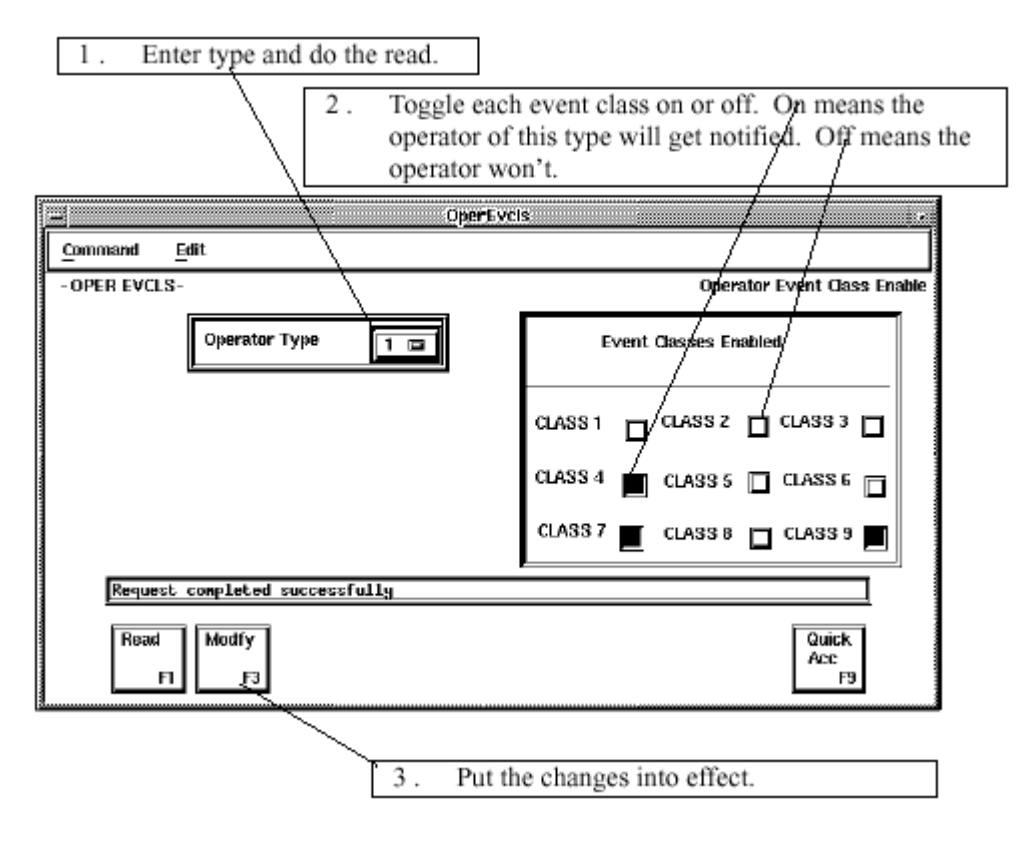

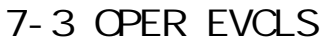

● OPER ACCESS

OPER ACCESS

 $7 - 4$ 

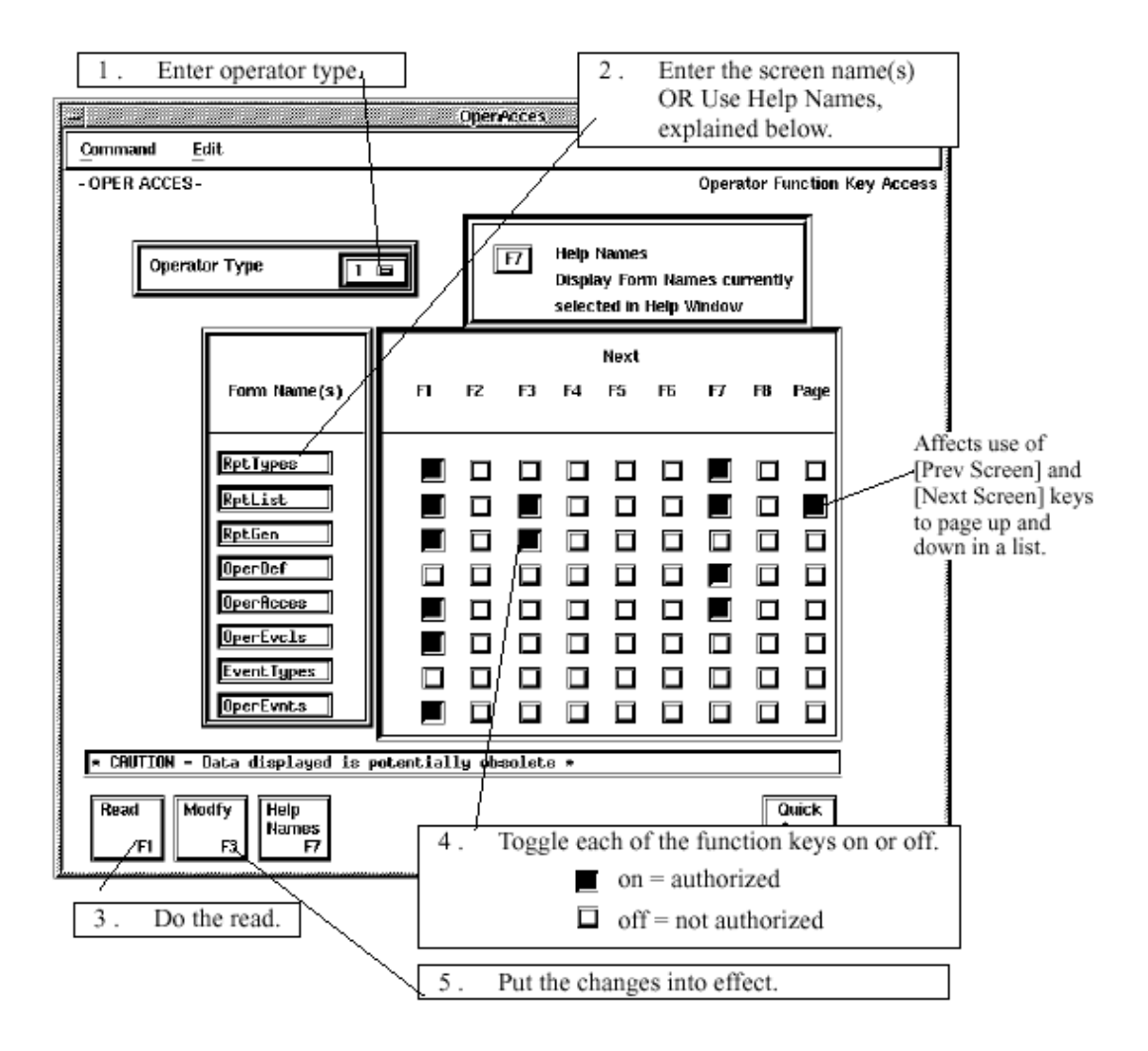

7-4 OPER ACCESS

 $7.2$ 

EVENT TYPES

 $7-5$ 

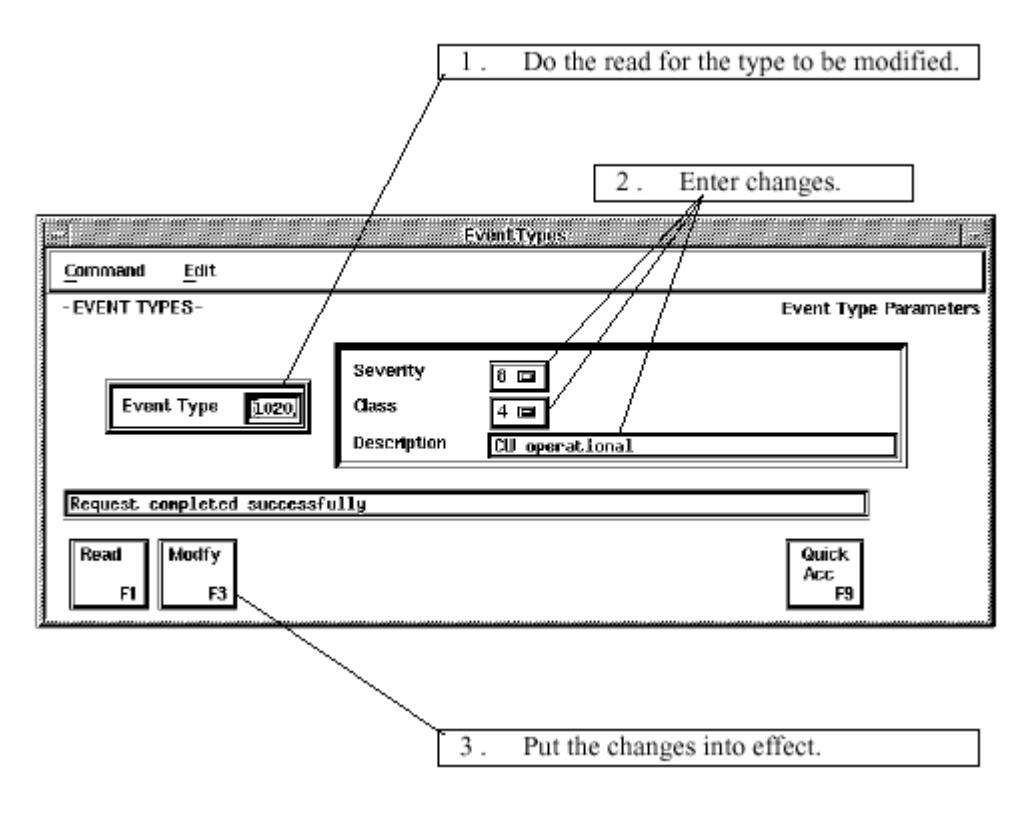

### 7-5 EVENT TYPES

 $7.3$ 

● RPT TYPES

RPT TYPES 7-6

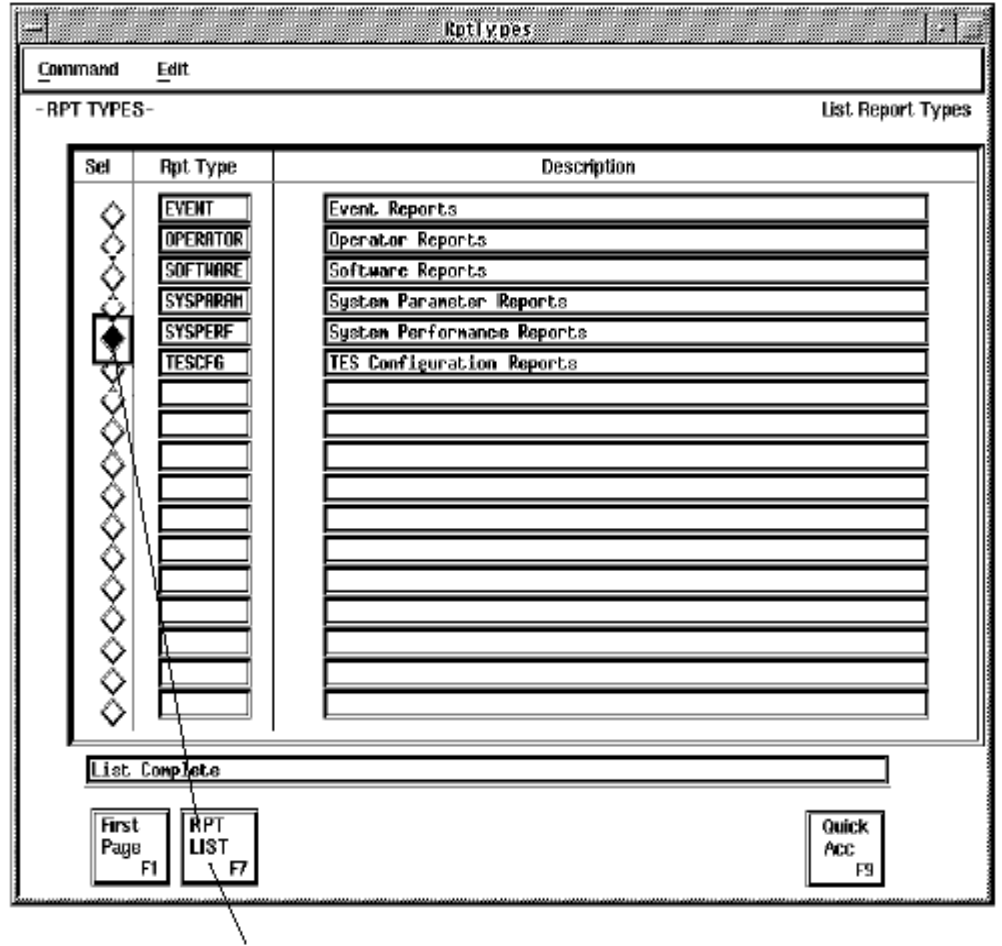

To see list of reports<br>of this type.

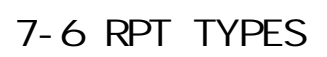

● RPT GEN RPT GEN

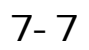

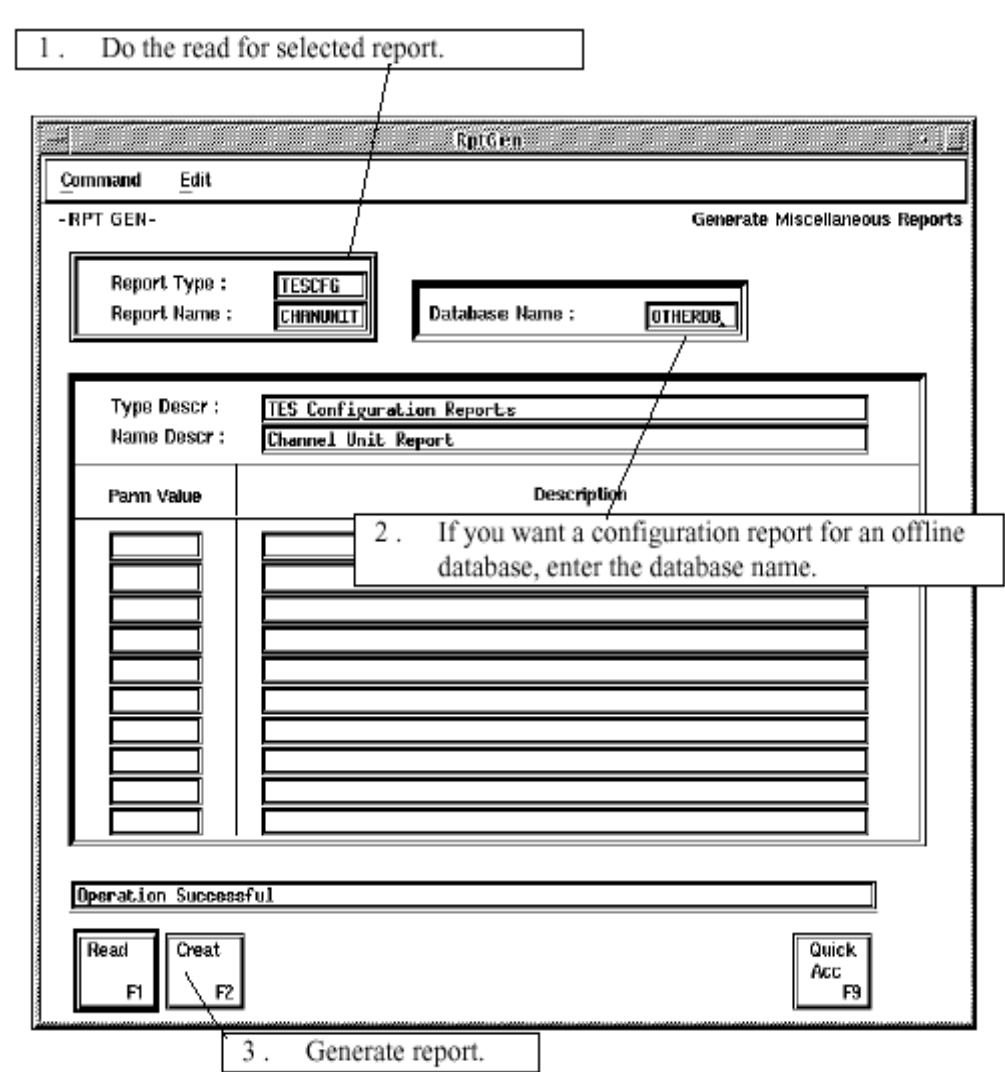

 $7-7$  RPT GEN

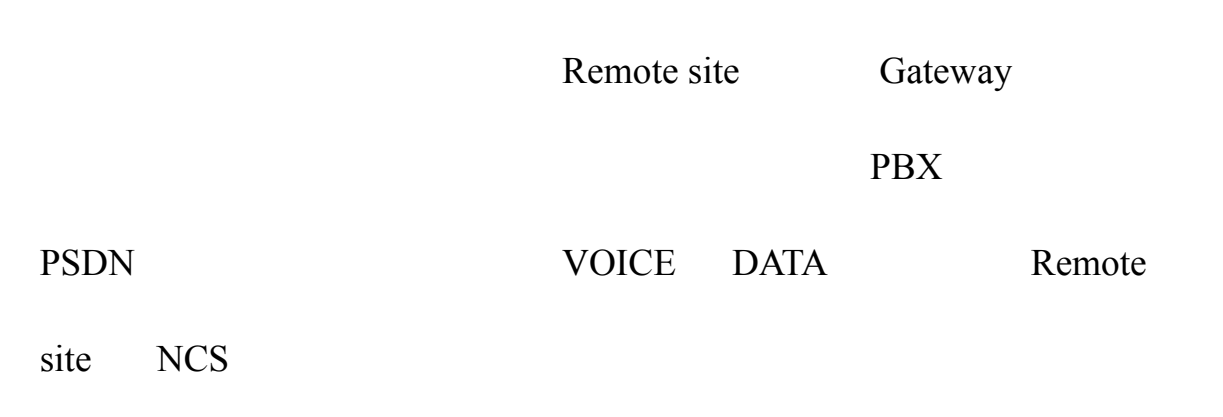

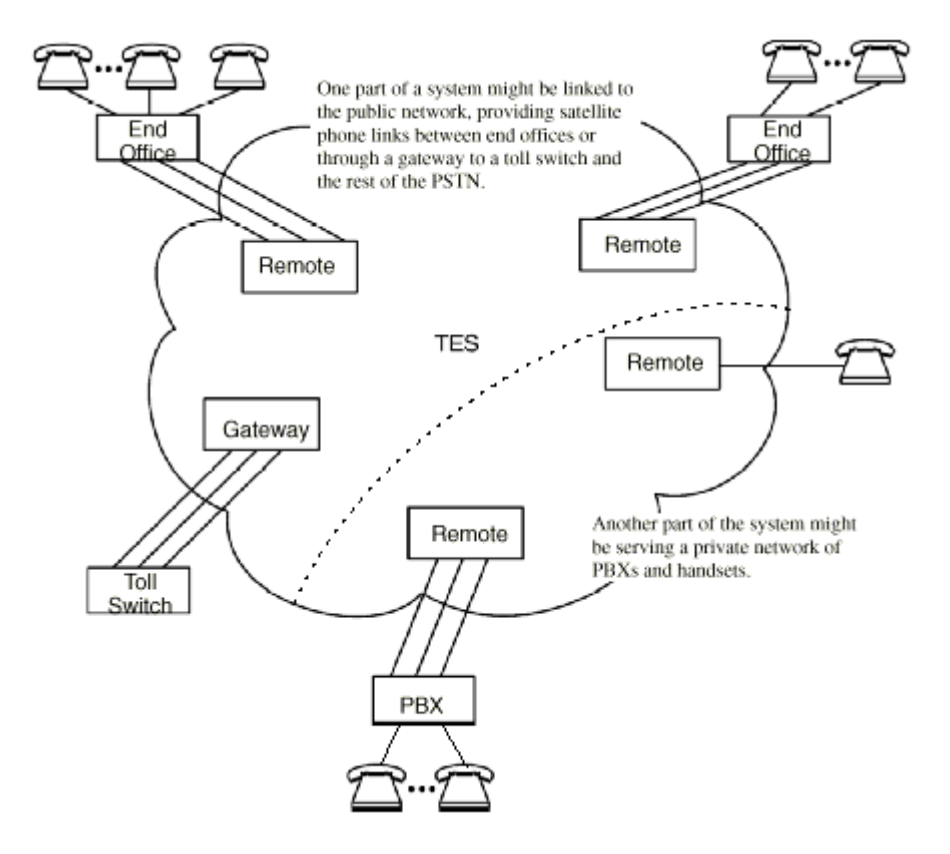